# CMX backplane tests

Chip Brock, Dan Edmunds, Philippe Laurens, Savanna Shaw, Yuri Ermoline, Jim Linnemann, Duc Bao Ta - MSU Wojciech Fedorko - UBC Pawel Plucinski - Stockholm University CMX PRR 12th May 2014

1

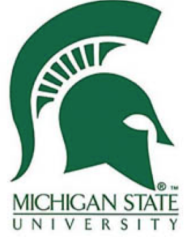

## CMX used for backplane test

- Two CMX boards at CERN
	- SN01: Base and Topo FPGA
	- SN03: Base FPGA only
- Both operated in B104 test crate with three JEMs and two CPMs
	- Firmware and software developed and available for backplane tests
		- Debugging code, development of test procedures
- Both CMX were tested in USA15, JEP0 crate with 16 JEMs, CP0 crate with 14 CPMs
	- Test for powering problems, heat etc.
	- Test backplane data transmission fidelity at 160 Mbps/signal
- Both boards are still at CERN for further tests and developments

## Test procedures

• Test backplane data transmission fidelity at 160 Mbps/signal

- Data integrity: no shorts, no opens
- Data stability: Good timing window (bathtub curve) wide enough to guarantee stable operation, flexibility to cope with different/problematic timing configurations
- Long term data stability: long term test, determination of bit error ratio and event error ratio/rate
- Tests using data patterns and pseudo-random data, either timing scan over data/clock delays or fix timing for long term tests
	- Patterns designed to stress data lines, do not correspond to physics data

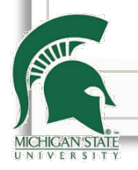

## Timing shift setup

- CMX has independent 16 x (24 [data lines]  $+1$  [source synchronous clock] ) delay circuits in 31 taps à  $\sim$ 78ps, window of 4.8ns in total
	- sufficient range, but not enough to scan the full range

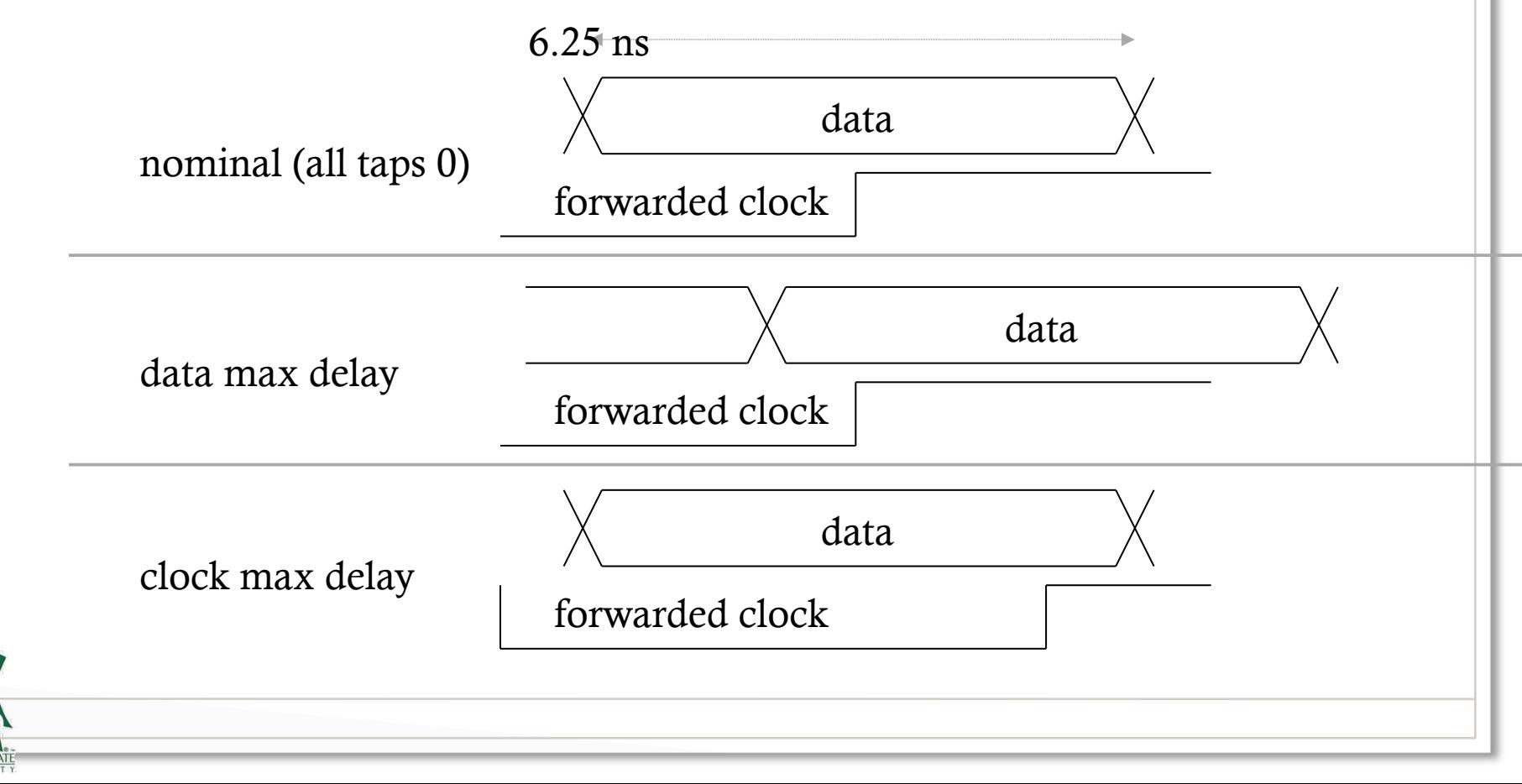

## Stress patterns

- Stress patterns with a 256 event cycle
	- Each event has 4 event words, i.e. 24bit x4=96bits per source channel
	- Firmware configuration of JEMs (both SumET and Jet FPGA) and CPMs updated to send patterns at 160Mbps
	- Patterns do not have defined parity
	- In total 55 patterns to stress inter signal interferences/cross talk
- Switching all bits in phase (2 patterns)
	- Pulse all '1' for first event word, then 255 events silence '0'
	- Pulse all '0' for first event word, then 255 events silence '1'

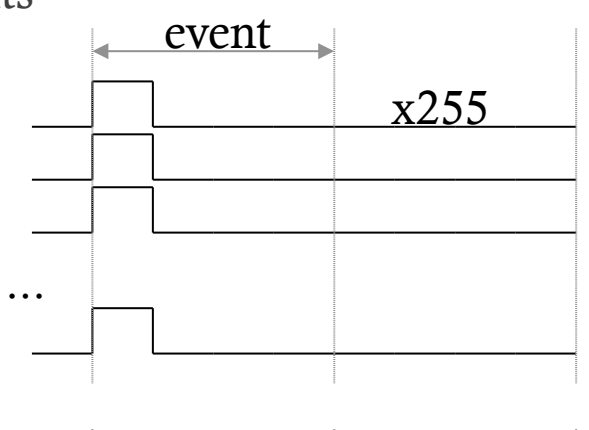

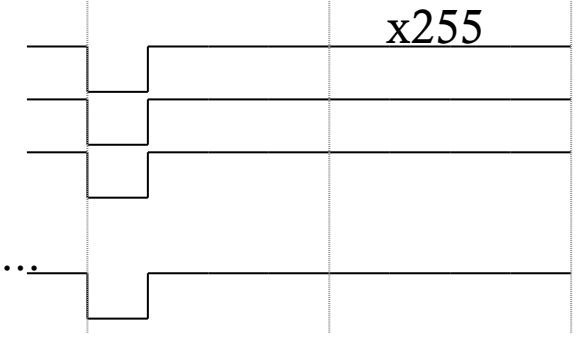

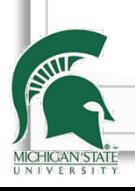

## Stress patterns

- Switching of single bits out of phase  $(24 +$ 24 pattern)
	- Pulse '0' on selected signal bit, then 255 events silence '1' while all other pulse '1' at the same time then silence '0'. (24 patterns)
	- Pulse '1' on selected signal bit, then 255 events silence '0' while all other pulse '0' at the same time then silence '1'. (24 patterns)

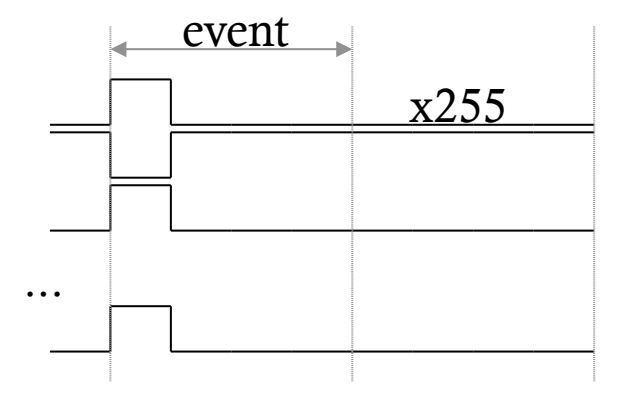

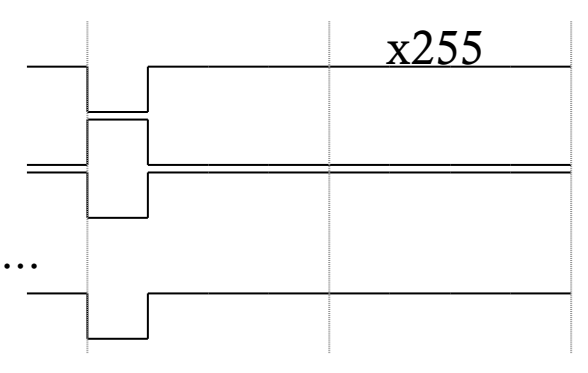

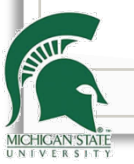

## Stress patterns

#### • Other types of patterns (5 patterns)

- Max switching all bits in phase
- Max switching even bits out of phase with odd bits
- Special patterns to detect event word position (3 patterns)

#### • Pseudo-random data

- JEM
	- Array of 47-bit LFSR running in parallel
	- A different firmware configuration is used
- CPM
	- Single 95-bit LFSR, advance a full word after each event
	- Same firmware configuration for patterns and pseudo-random data
- Generated with odd parity to check for parity errors

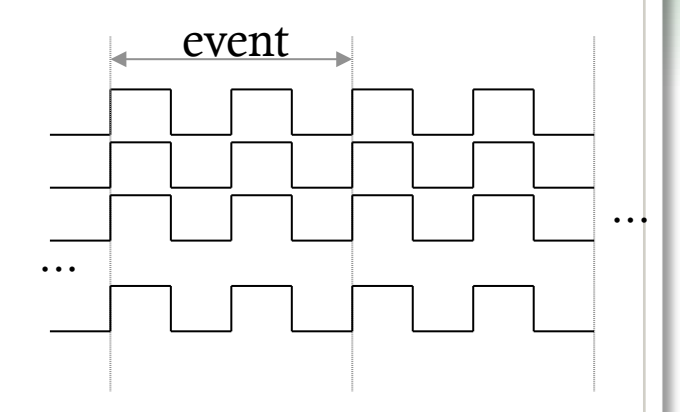

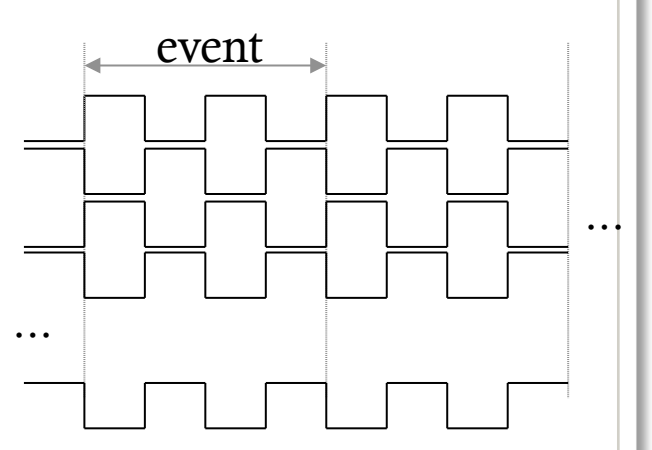

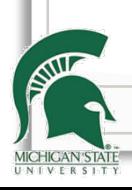

## CMX test capabilities

- CMX firmware compares data inputs with spy memory
	- Pattern loaded externally into spy memory for each channel (=96 bits x 16) channels x 256 events), corresponding to one of the 55 patterns above
	- Flags bit errors on each data bit per input channel, *used for pattern tests*
- **Counters** 
	- parity errors per channel, *used for pseudo-random data tests*
	- number of events until a bit error has been found in one channel
	- number of events
- Special mode that fills spy memory with input data instead of comparison
	- Used to check input data, not connected modules will not overwrite spy memories
	- Used to adjust start address with special pattern

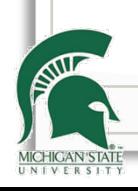

## Stress pattern setup

#### Synchronization of patterns

- CMX comparison synchronized via BC reset signal
- JEM pattern generation synchronized via BC reset signal, different arrival times compensated on CMX via adjustable start addresses for comparison
- CPM synchronization via "random" resets until synchronized arrival of data at CMX is achieved

#### • Additional stress test from CMX LVDS drivers

- No actual data is send out (translators disabled)
- FPGA outputs normally driving LVDS lines (all -2xCTP, 3xRTM) sending a stress pattern (all in sync)
- Long silences all at '0', all at '1', all pulsing '1', all pulsing '0', switching
- High drive current (12 mA)
- Aims to disturb ground reference of the FPGA potentially affecting CMOS input timing
- 255 events long (aims to create 'beats')

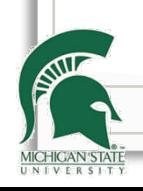

- Scan over delays on the data lines and clock lines using patterns
	- One scan [0..31], same delay setting for all data lines ("negative" delay value on the plot)
	- One scan [1..31] over clock delay ("positive" delay value on the plot)
	- Cycle through all 55 patterns
	- Record bit errors per delay setting, per data bit

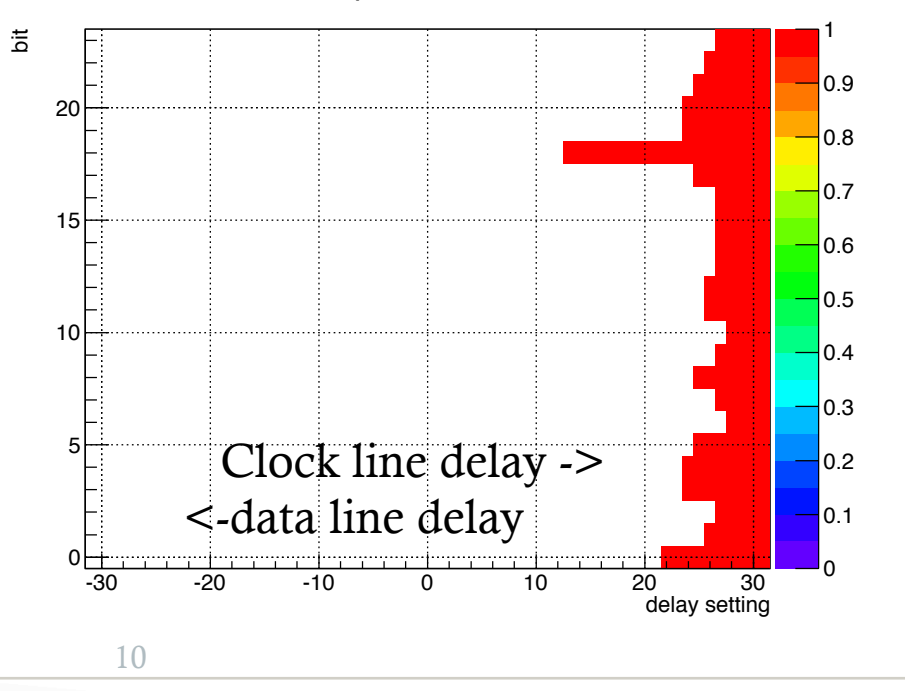

Data errors, pattern 20 cmx 0 ch 15

Pattern 20 (switching out of phase of bit 18) CMX 0 (left side of crate) Channel 15 Errors are just flagged, not counted!

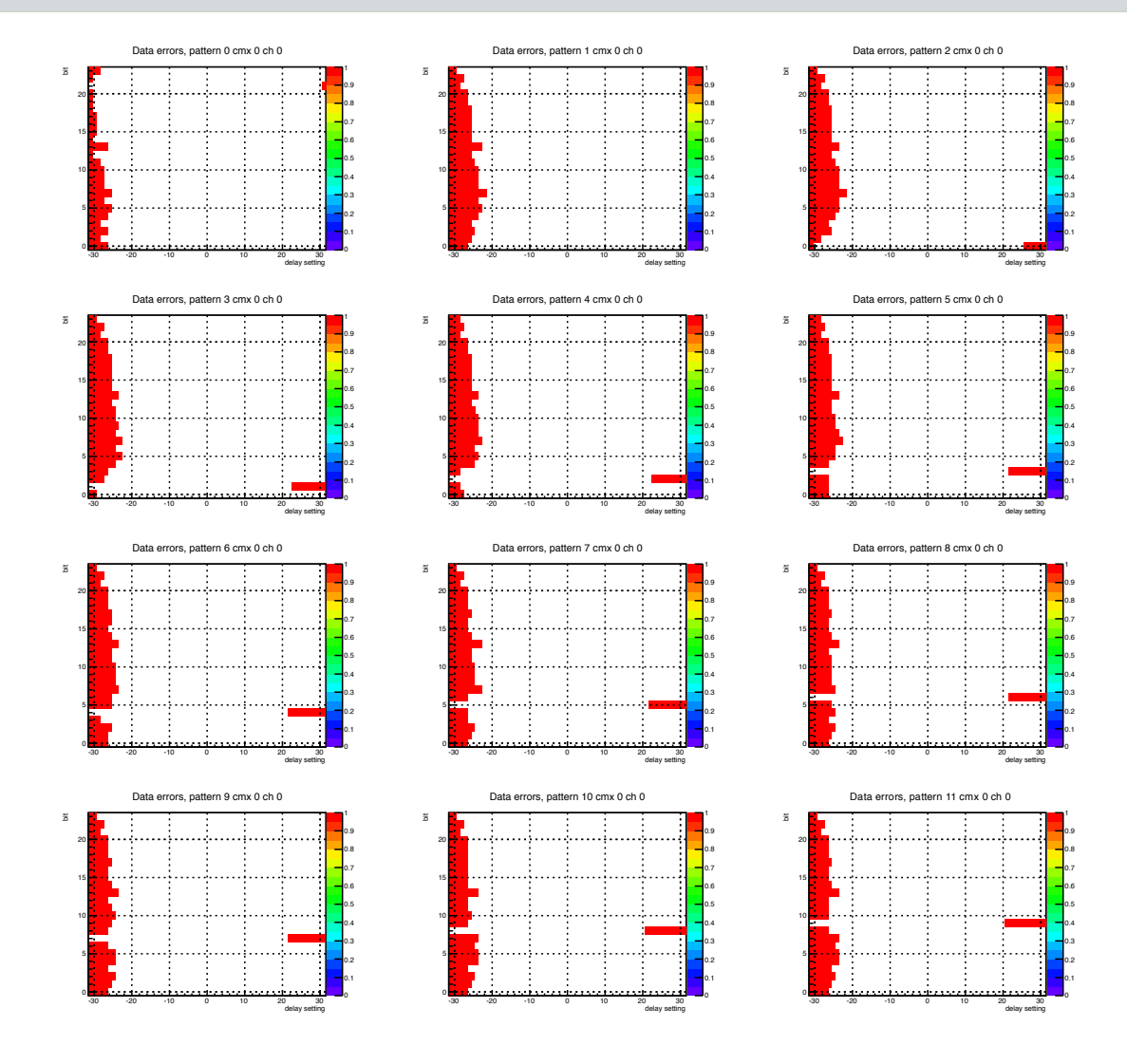

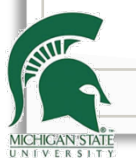

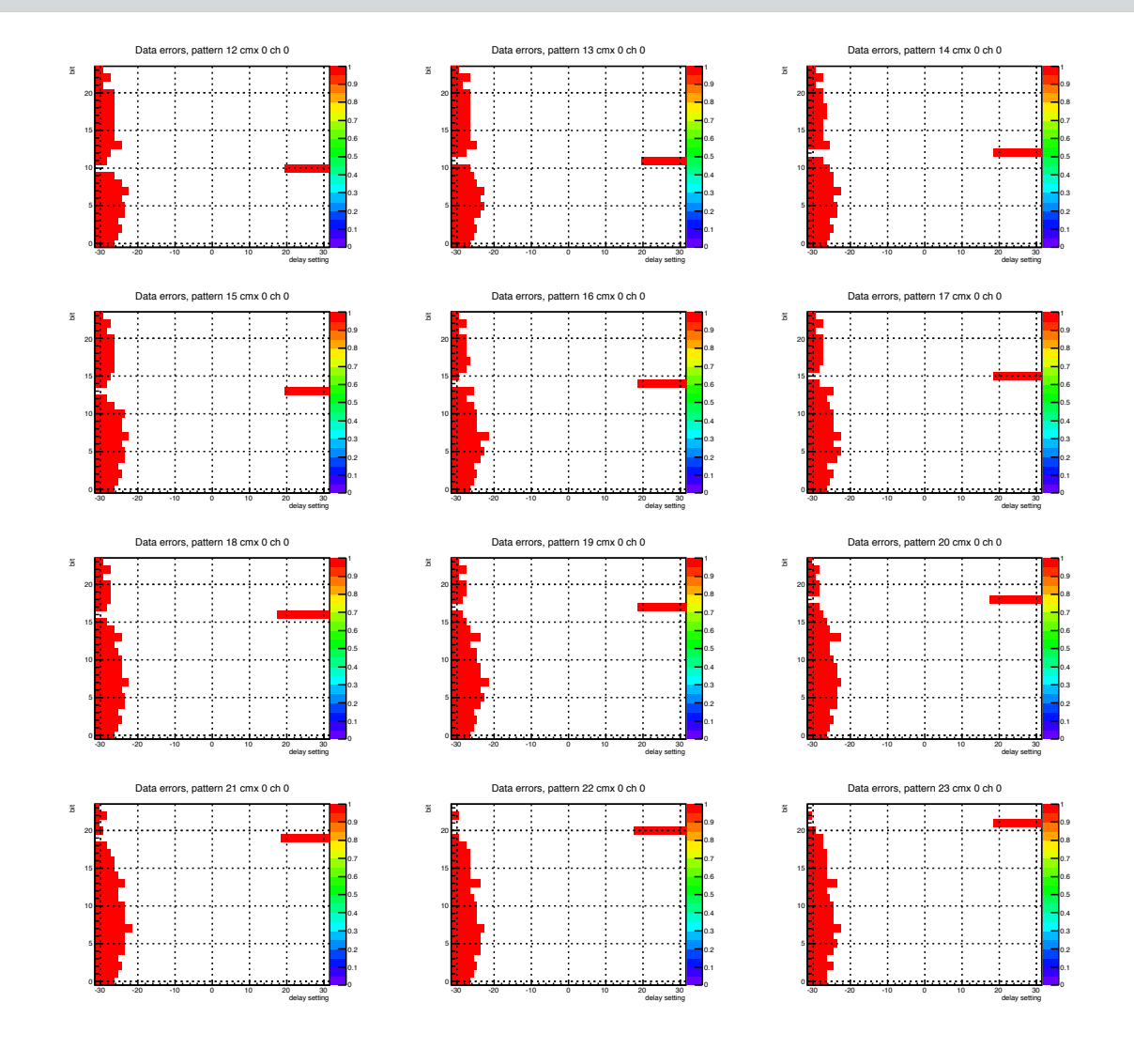

**MICHIGAN'STAT UNIVERSITY** 

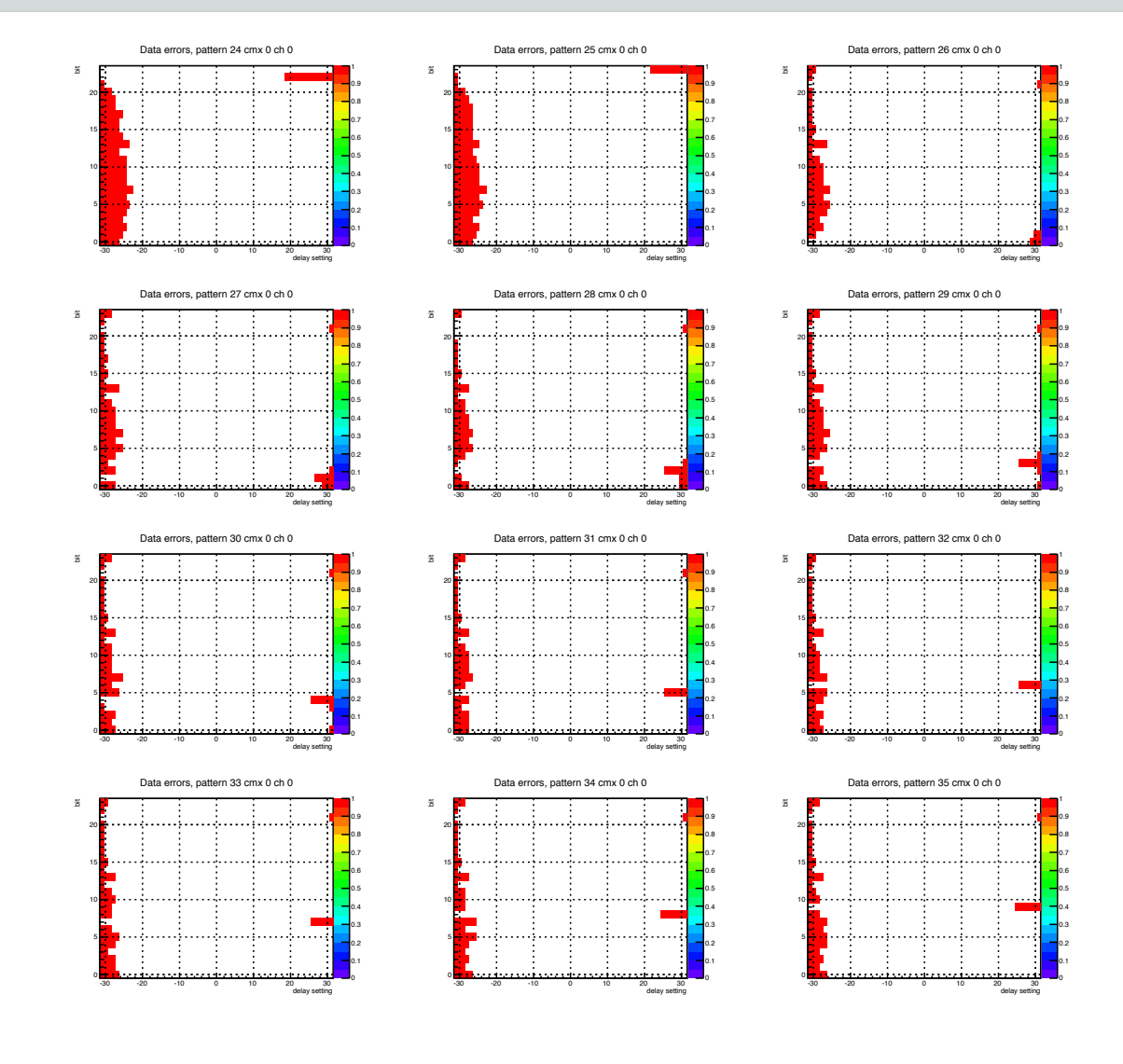

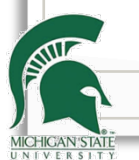

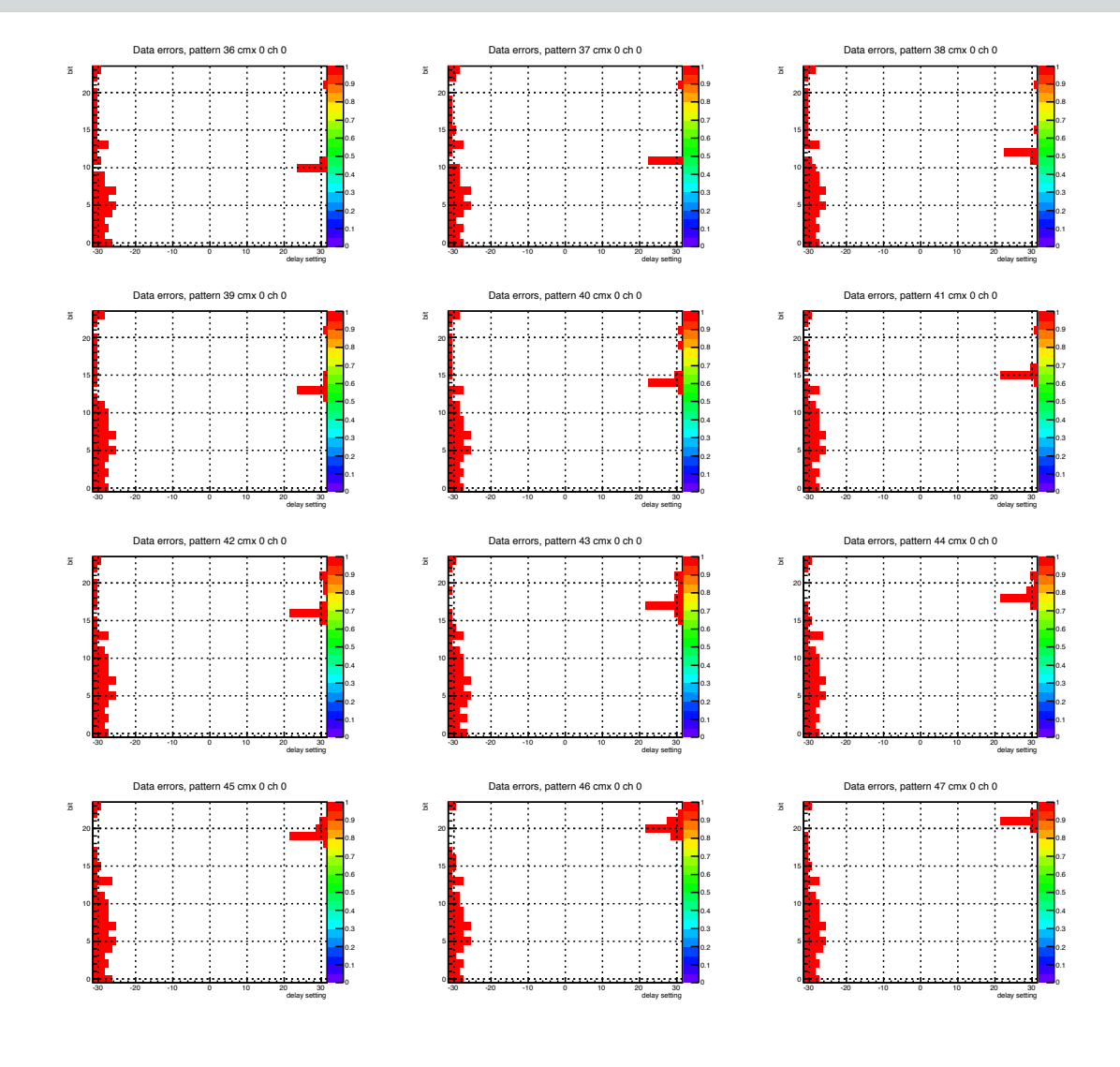

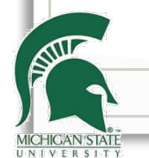

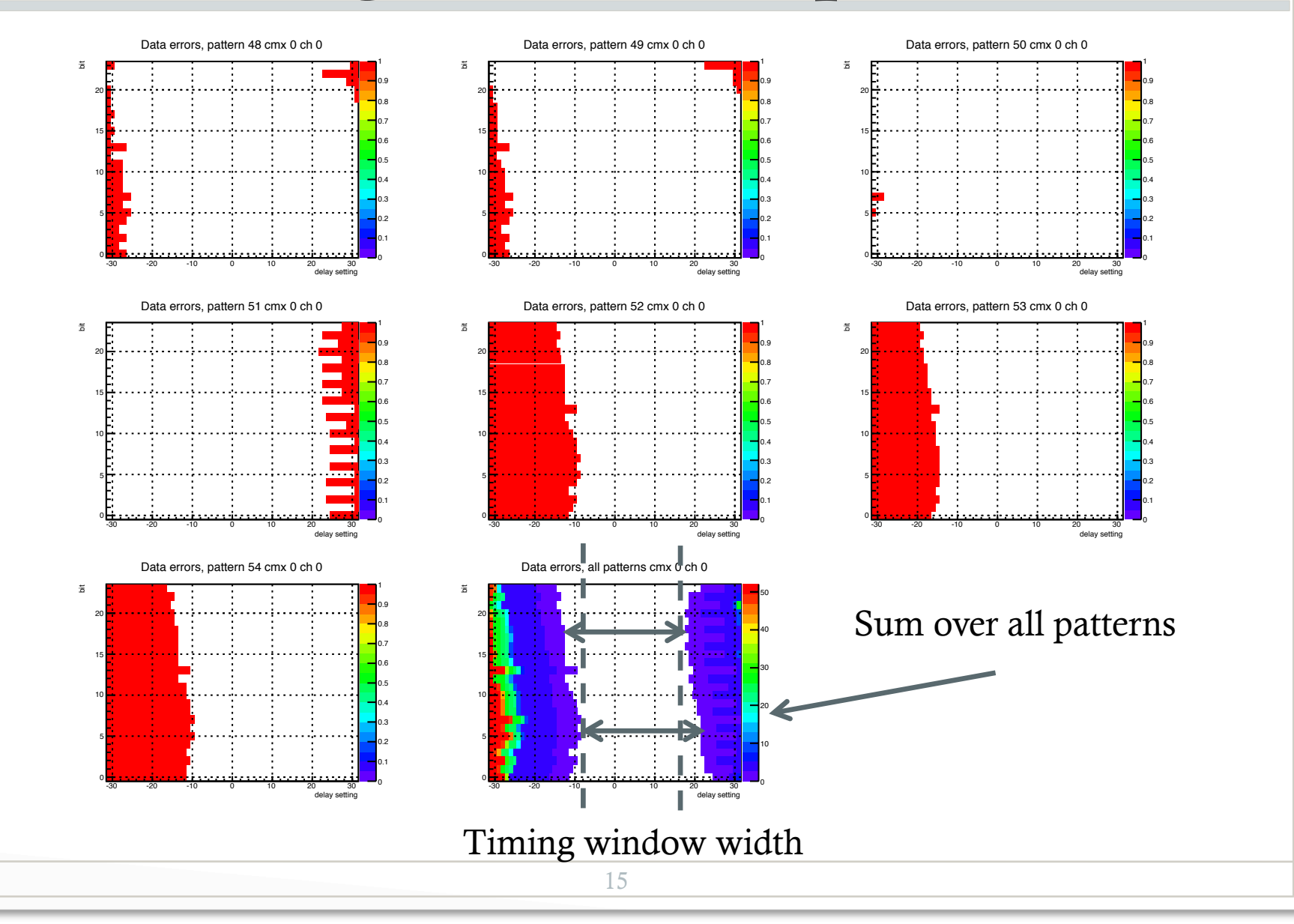

## Timing scans with random data

- Scan over delays on the data lines and clock lines using pseudorandom data
	- One scan [0..31], same delay setting for all data lines ("negative" delay value on the plot)
	- One scan [1..31] over clock delay ("positive" delay value on the plot)
	- Record parity errors per delay setting, per channel

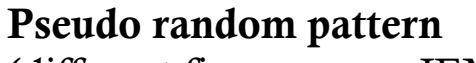

(different firmware on JEM) CMX 0 (left side of crate) Channel 15 Parity error counters do not exceed total event counts

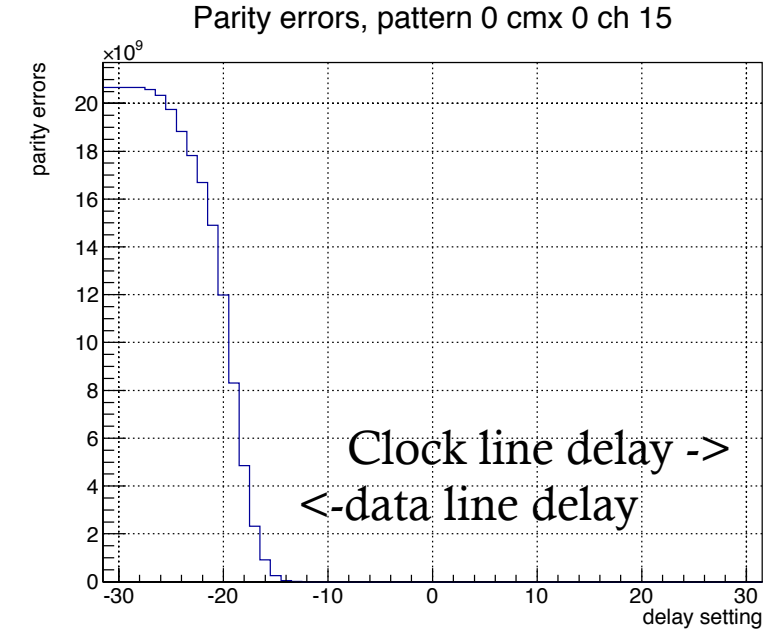

## Test procedures

#### • Timing scans with patterns and pseudo-random data

- Test data integrity: find error free delay settings
- Test data stability: determine the width of the error free range, determine roughly the center for long term tests

#### • Long term tests with patterns and pseudo-random data

- Using center of the timing window
- Determine limit on bit error ratio as 1/( dwell time \* 160 Mbps)
- Maximum run time  $\sim$ 100s, for longer tests need cycles of tests with regular readout of data and reset of counters

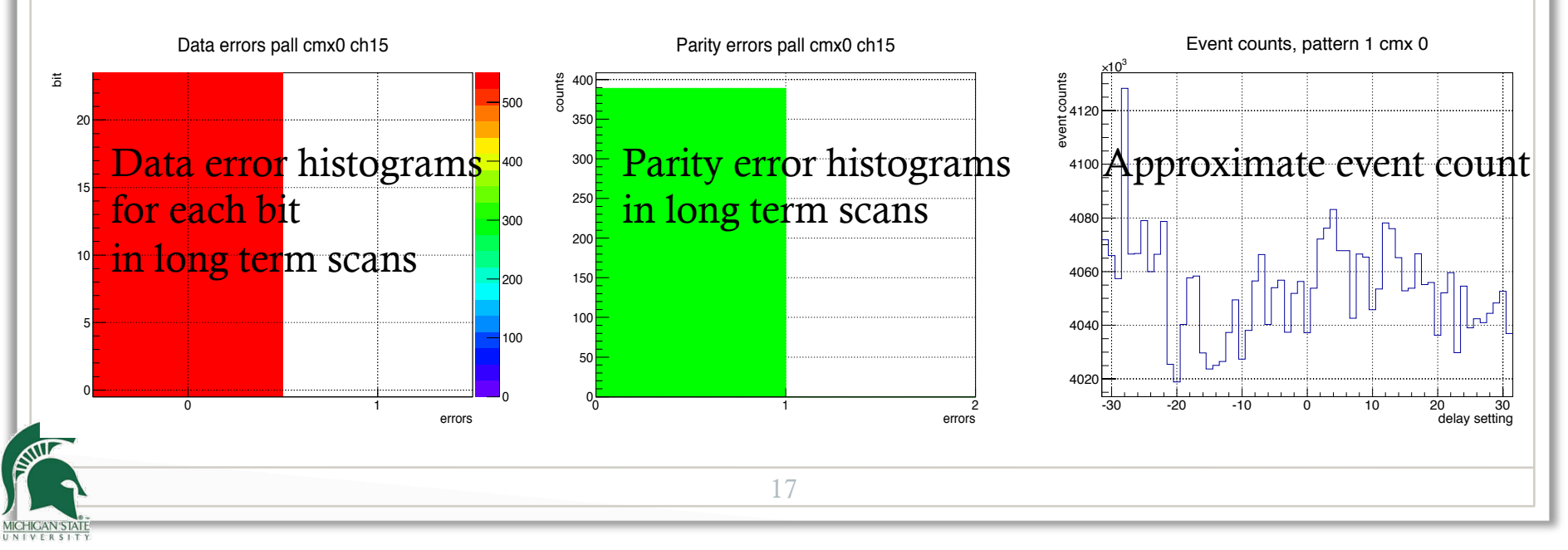

## Timing scans USA15

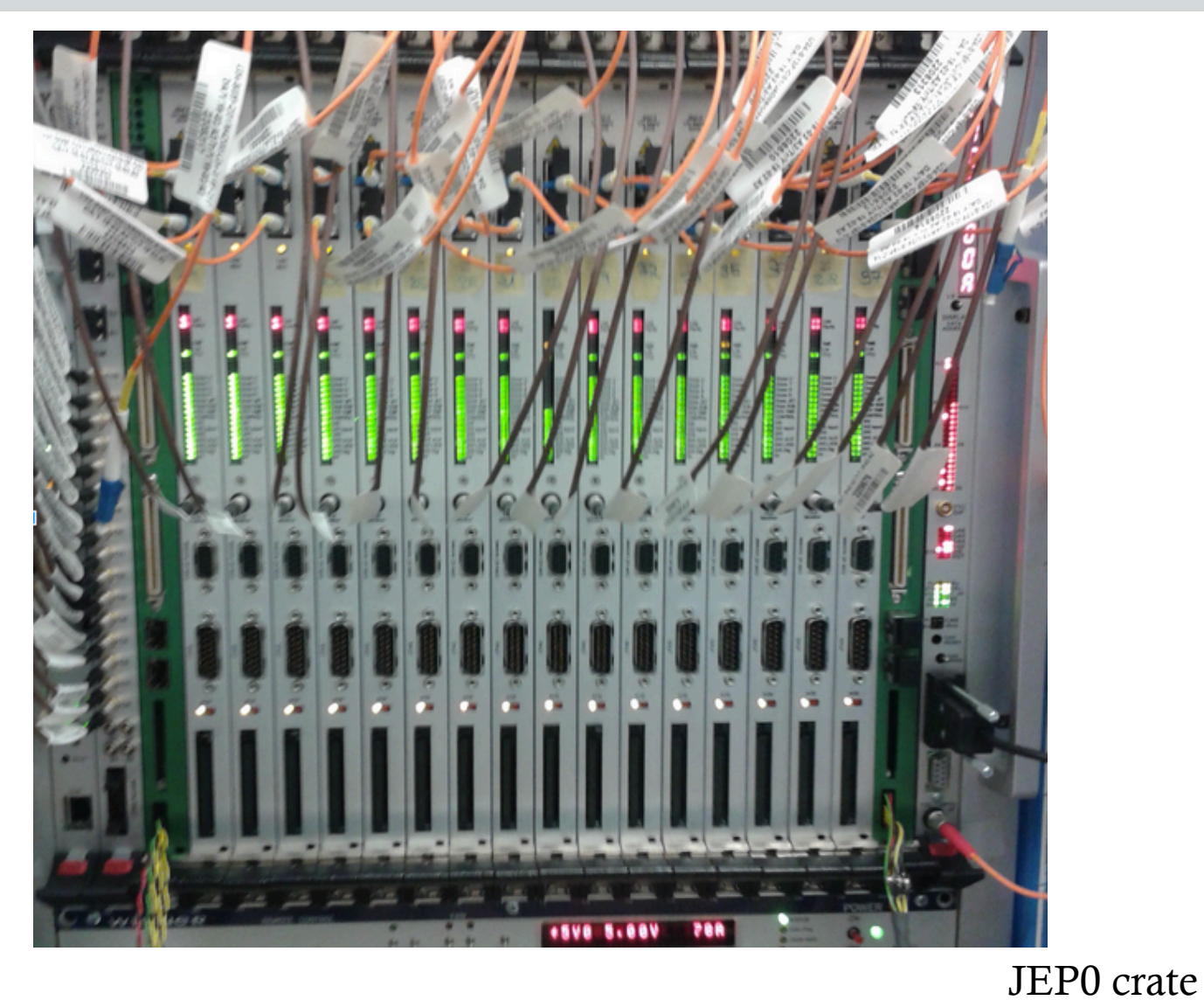

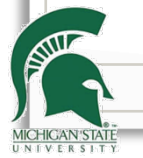

#### • Full crate tests in JEP0 crate with 16 JEMs

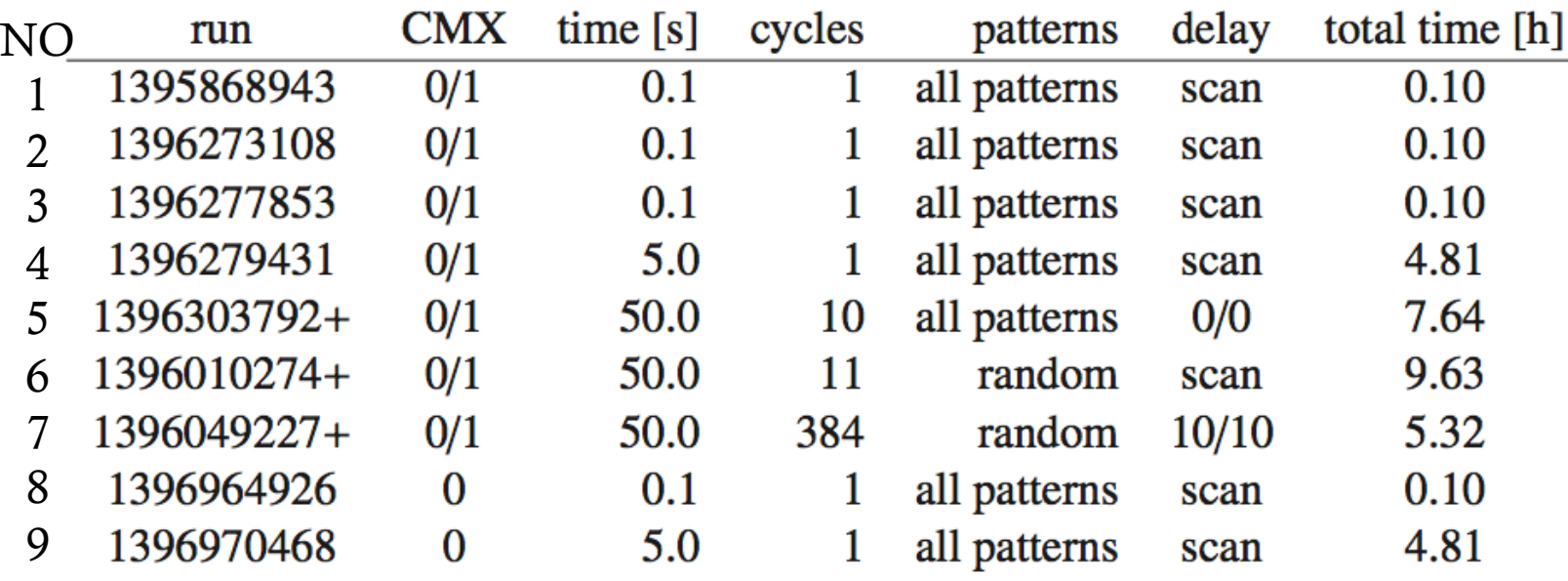

• CMX SN03 - CMX 0 position receives data from SumET FPGAs

- CMX SN01 CMX 1 position receives data from Jet FPGAs
- All in JEP0 crate, except for run #8 and run #9, use JEP1 crate and CMX SN01 only in CMX 0 position

#### • Full crate tests in JEP0 crate with 16 JEMs

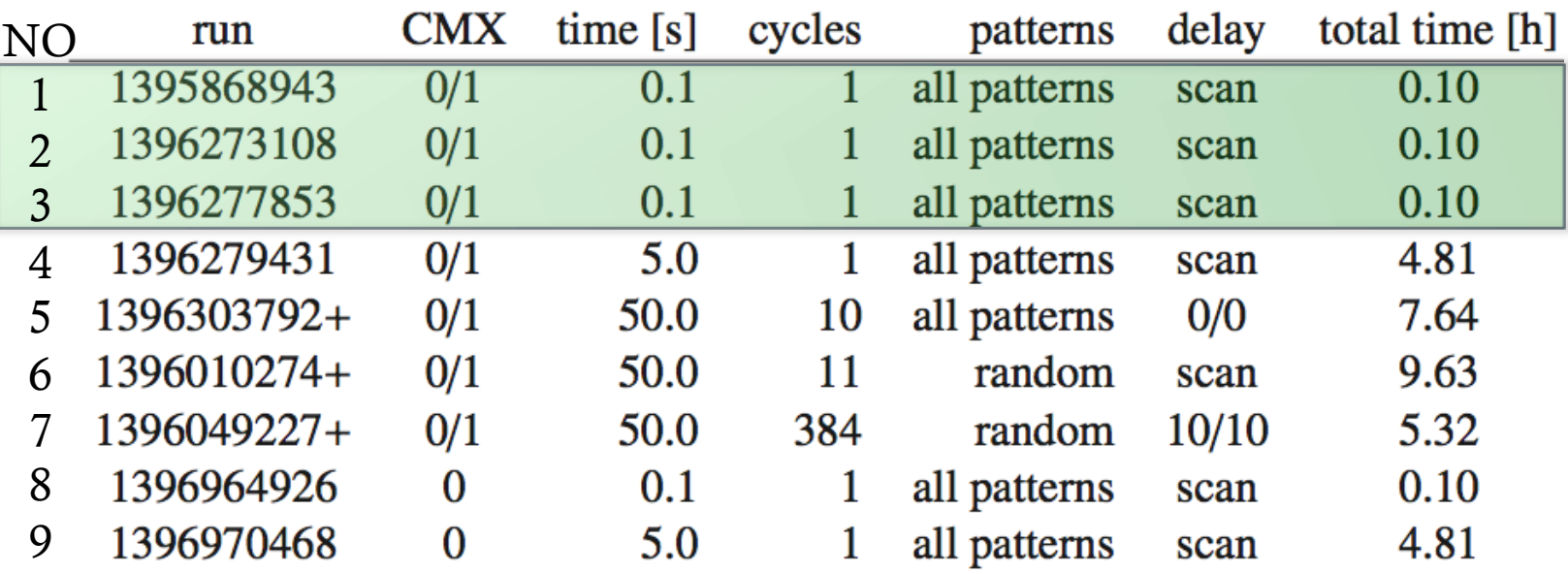

- Run #1: patterns 22, 25, 54 mismatch in firmware and CMX spy memory, default timing setting in JEM FPGAs (clock edges shifted by 3.125 ns with respect to data edge)
- Run #2: clock shift removed on SumET FPGA
- Run #3: clock shift moved to 1.5ns
- Were able to move the center of the window around delay setting 0

-30 -20 -10 0 10 20 30

Data errors, all patterns cmx 1 ch 6

Data errors, all patterns cmx 1 ch 2

-30 -20 -10 0 10 20 30

Data errors, all patterns cmx 1 ch 10

-30 -20 -10 0 10 20 30

Data errors, all patterns cmx 1 ch 6

-30 -20 -10 0 10 20 30

 $\mathbb{I}$ 

Data errors, all patterns cmx 1 ch 14

-30 -20 -10 0 10 20 30

Data errors, all patterns cmx 1 ch 10

-30 -20 -10 0 10 20 30

Data errors, all patterns cmx 1 ch 6

-30 -20 -10 0 10 20 30

-30 -20 -10 0 10 20 30

Data errors, all patterns cmx 1 ch 14

Data errors, all patterns cmx 1 ch 2

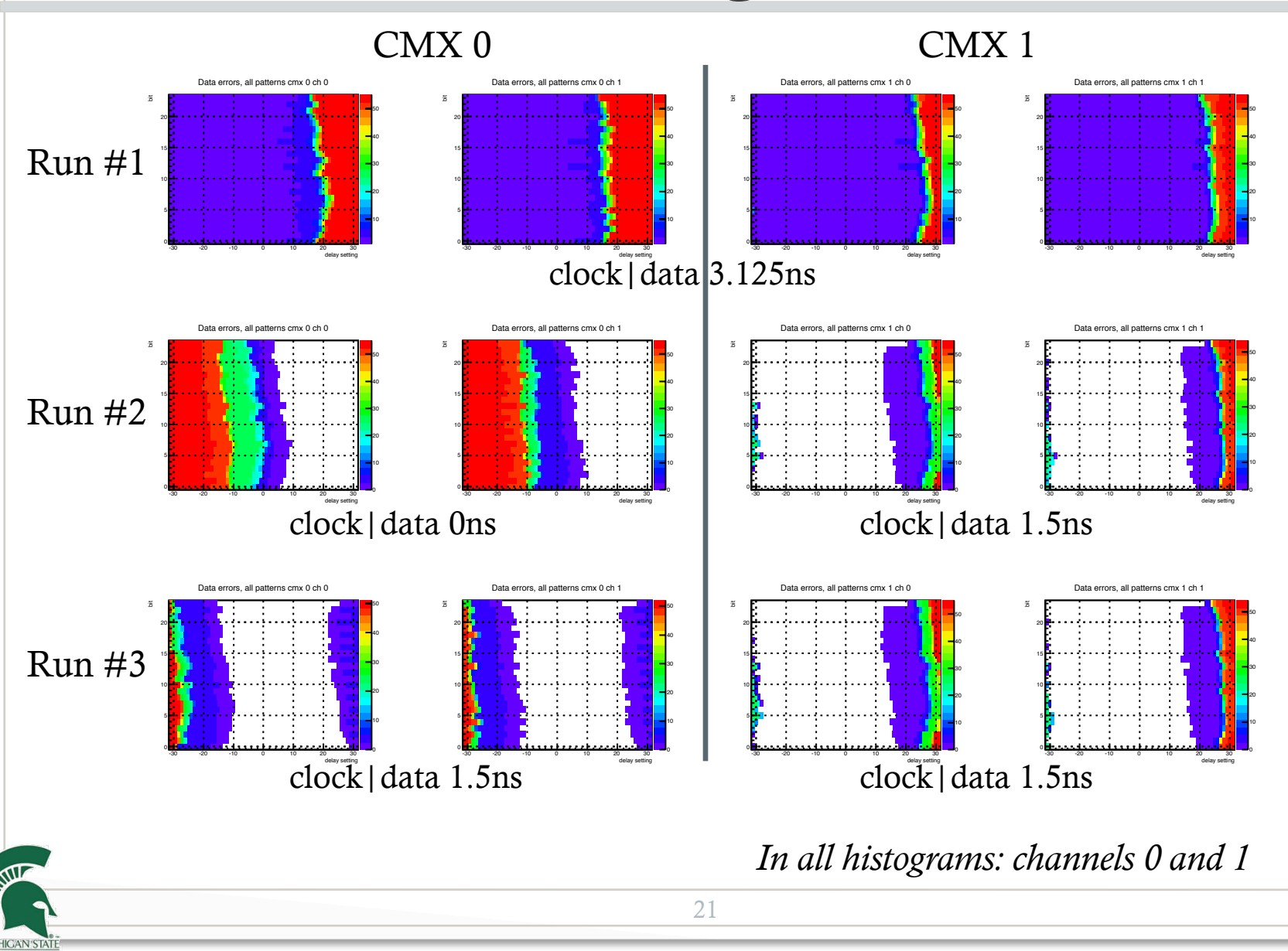

#### • Full crate tests in JEP0 crate with 16 JEMs

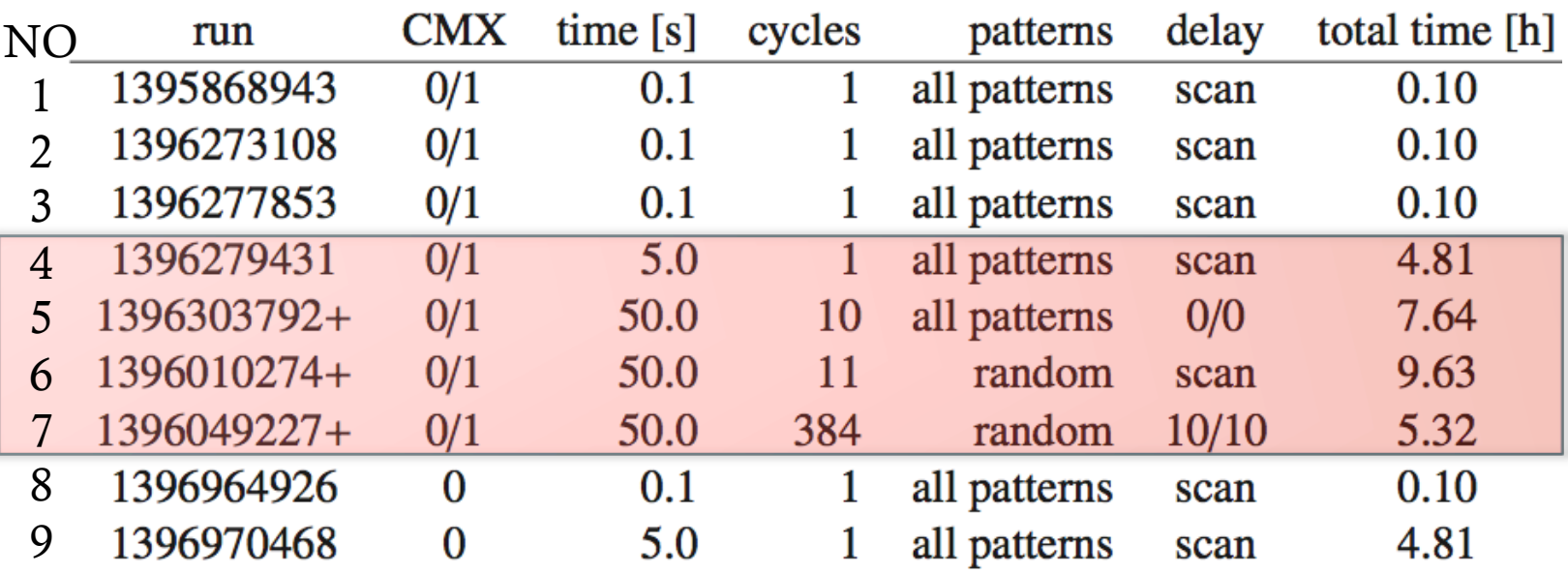

• Main results from run #4 to run #7

• For pattern and pseudo-random data different firmware configurations used, phase between data and clock possibly different, do not expect optimal delay settings to be the same

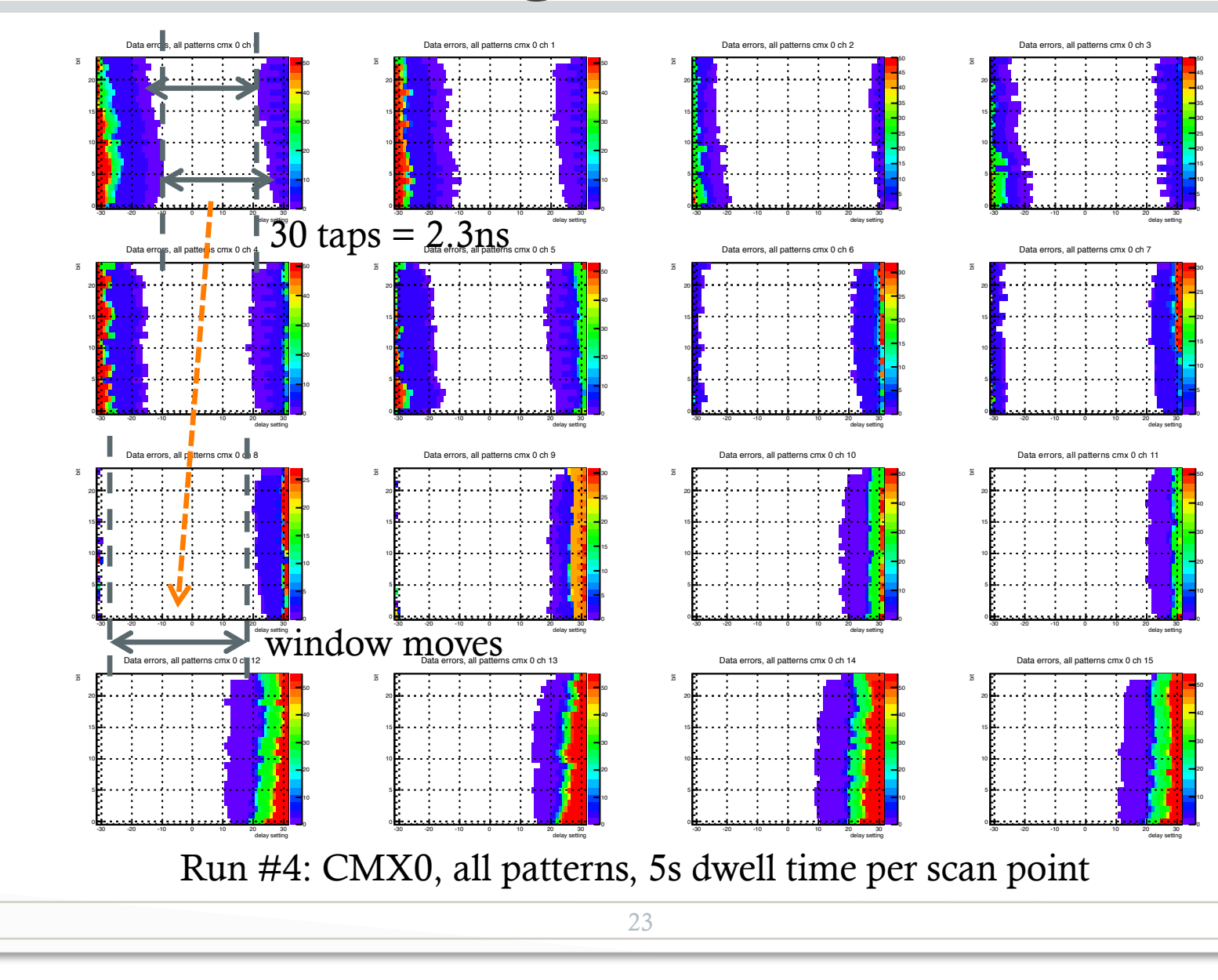

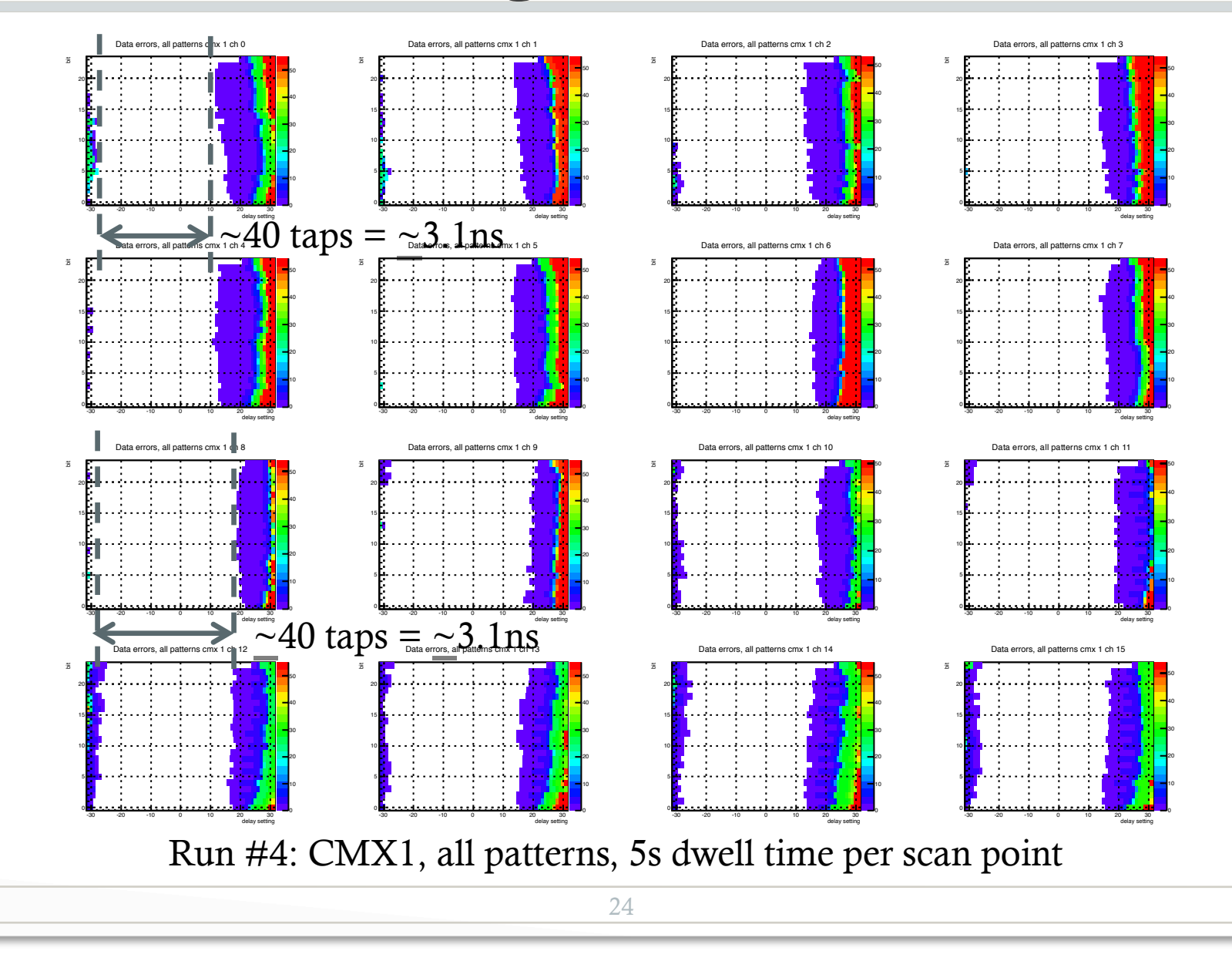

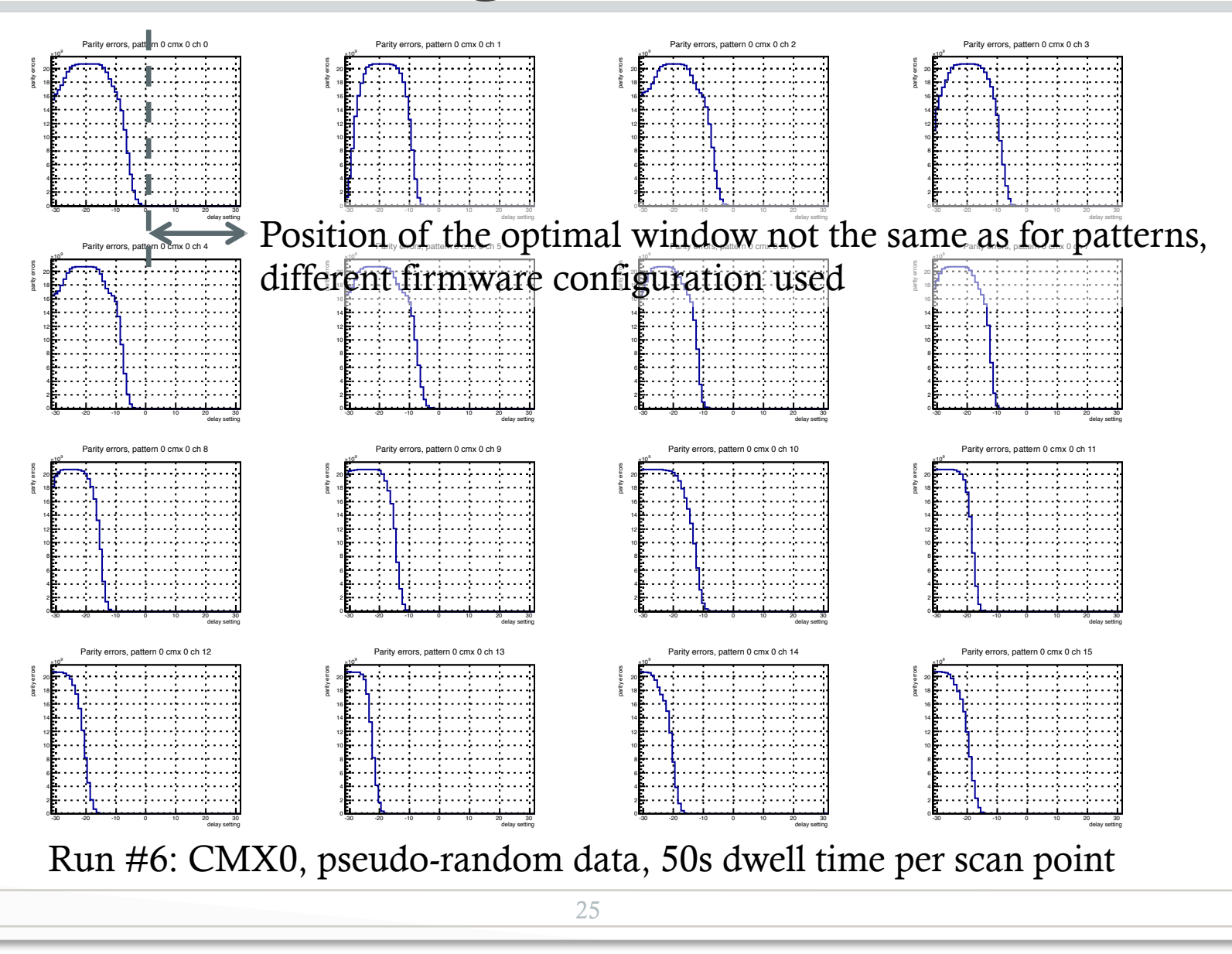

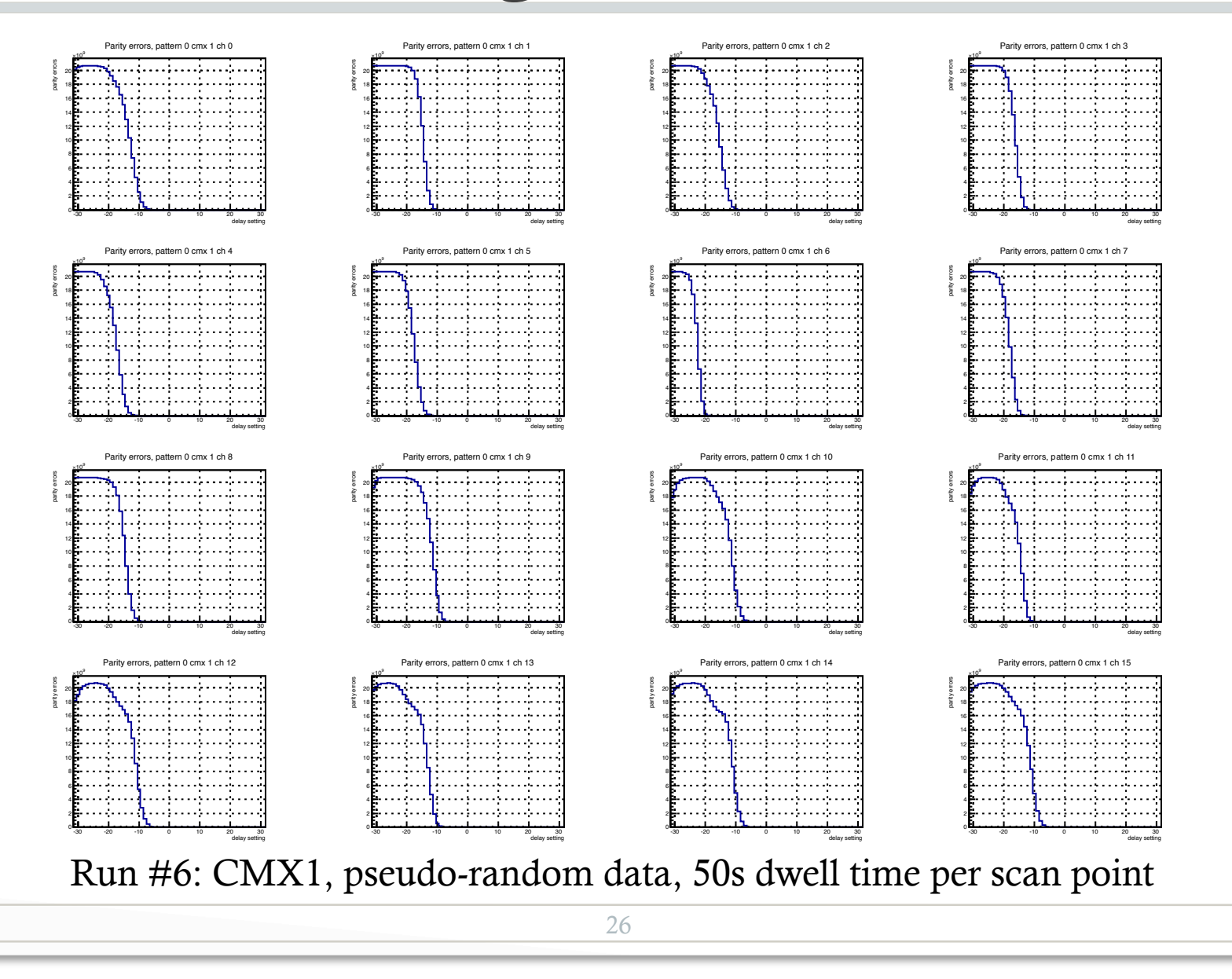

#### • Full crate tests in JEP0 crate with 16 JEMs

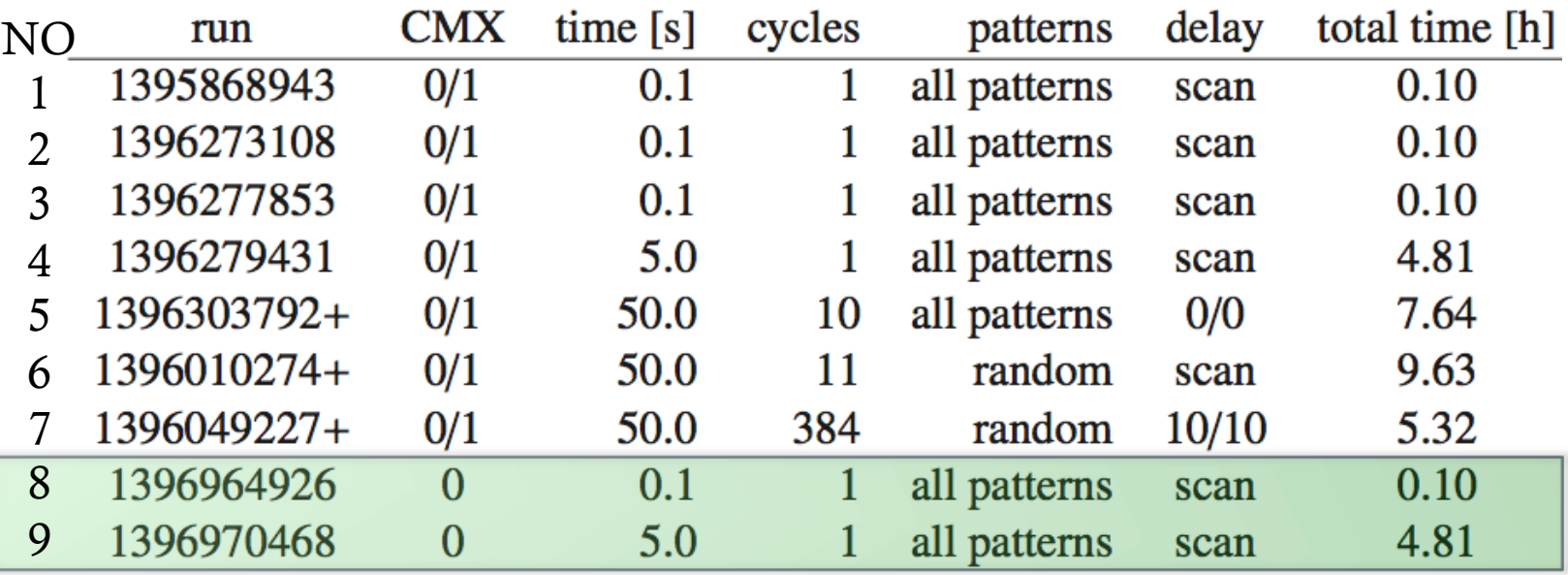

- Run #8 and run #9
	- corrected pattern 25 to probe bit 23 in the intended way
	- CMX SN01 from CMX 1 moved to CMX 0 position in JEP1 crate
	- only one CMX, but no difference to other runs or problems uncovered
	- Systematic shift of the window still visible for CMX 0 position

## Post-tests timing scans JEMs

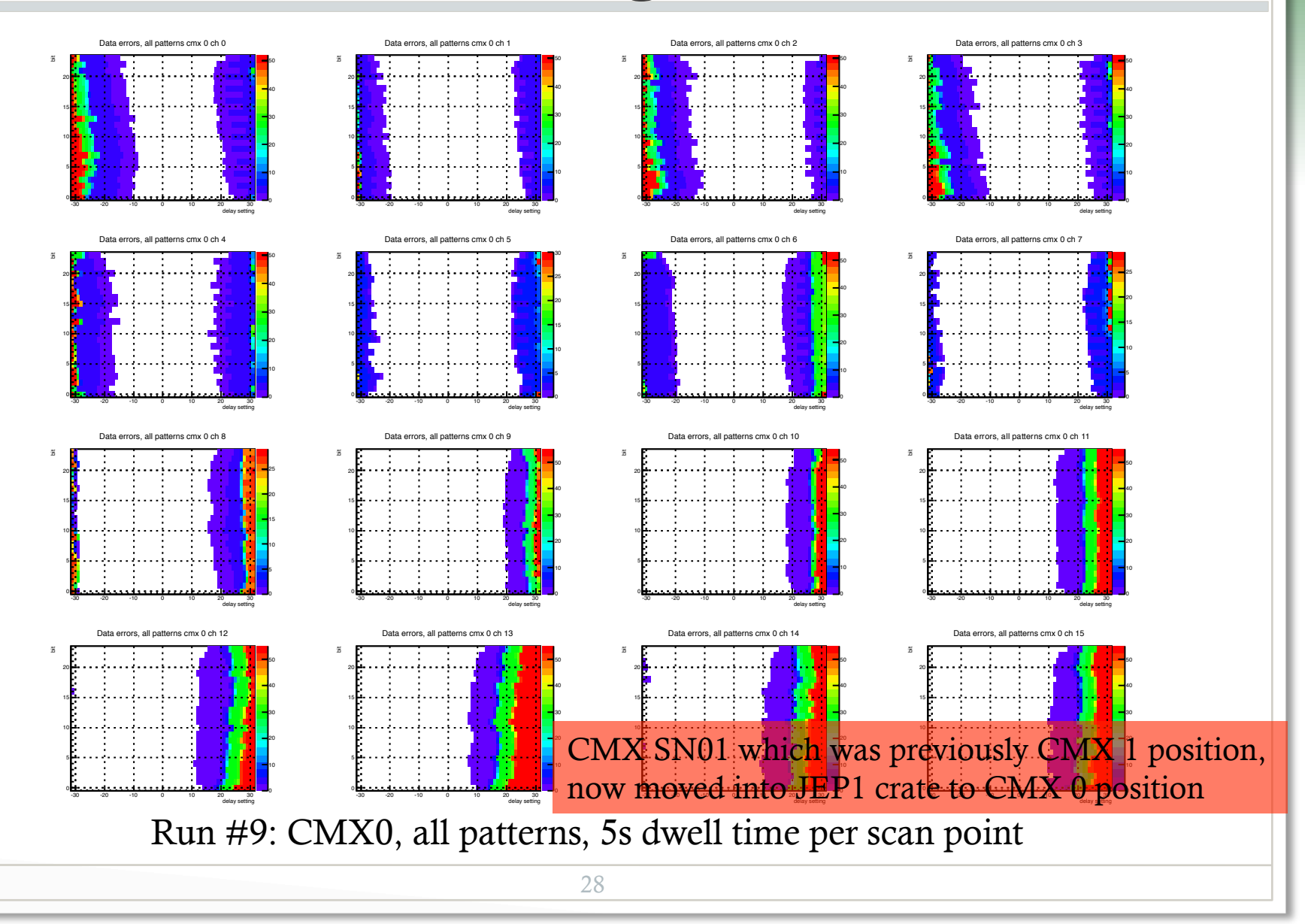

- Comfortable window of at least  $\sim$ 2.3ns and  $\sim$ 3.1ns
	- Window on CMX 0 position moves systematically from module to module
	- Difference in window sizes on CMX 0 and CMX 1 (related to the position, not to the module)
	- In tests with pseudo-random data the other edge cannot be probed
- No power or heat issues
- Longest runs with 0/0 delay settings for 7.6h and all patterns
	- Limit on bit error ratio is  $23x10^{-14}$ , would translate into event error rate of 0.09 Hz (assuming one bit in any of the 400 data lines and 6 CMX will trigger an event)

• Full crate tests in CP0 crate with 14 CPMs

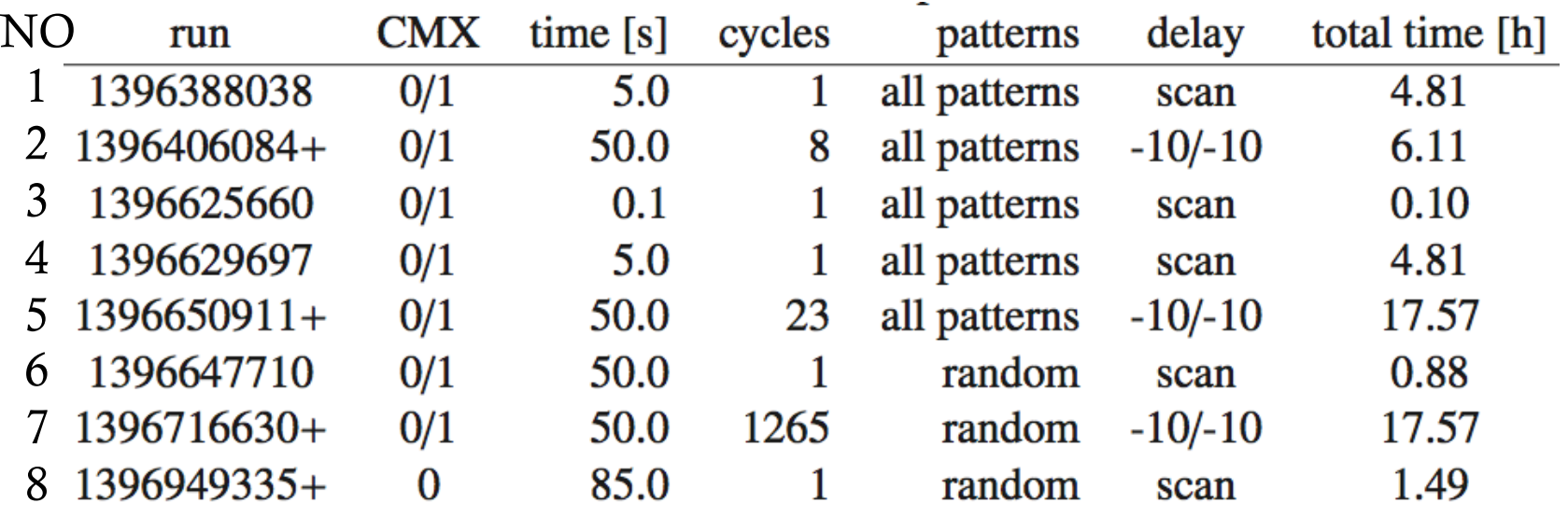

- CMX SN03 CMX 0 position
- CMX SN01 CMX 1 position
- All in CP0 crate, removed CMX SN01 later to be placed into JEP1 crate

• Full crate tests in CP0 crate with 14 CPMs

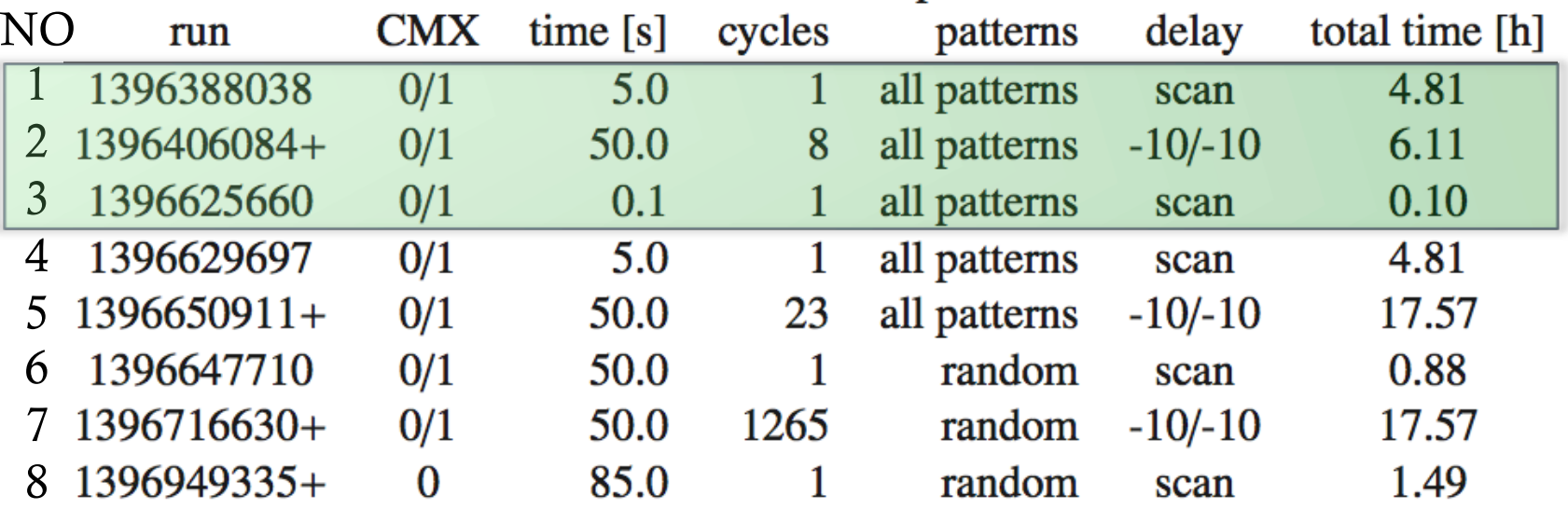

- Run #1 and run #2: unsynchronized pattern start on CPMs (no BC reset reception in firmware possible), compensated with shifted patterns stored in CMX spy memory
- Run #3: synchronized pattern start on CPMs, no difference seen in results

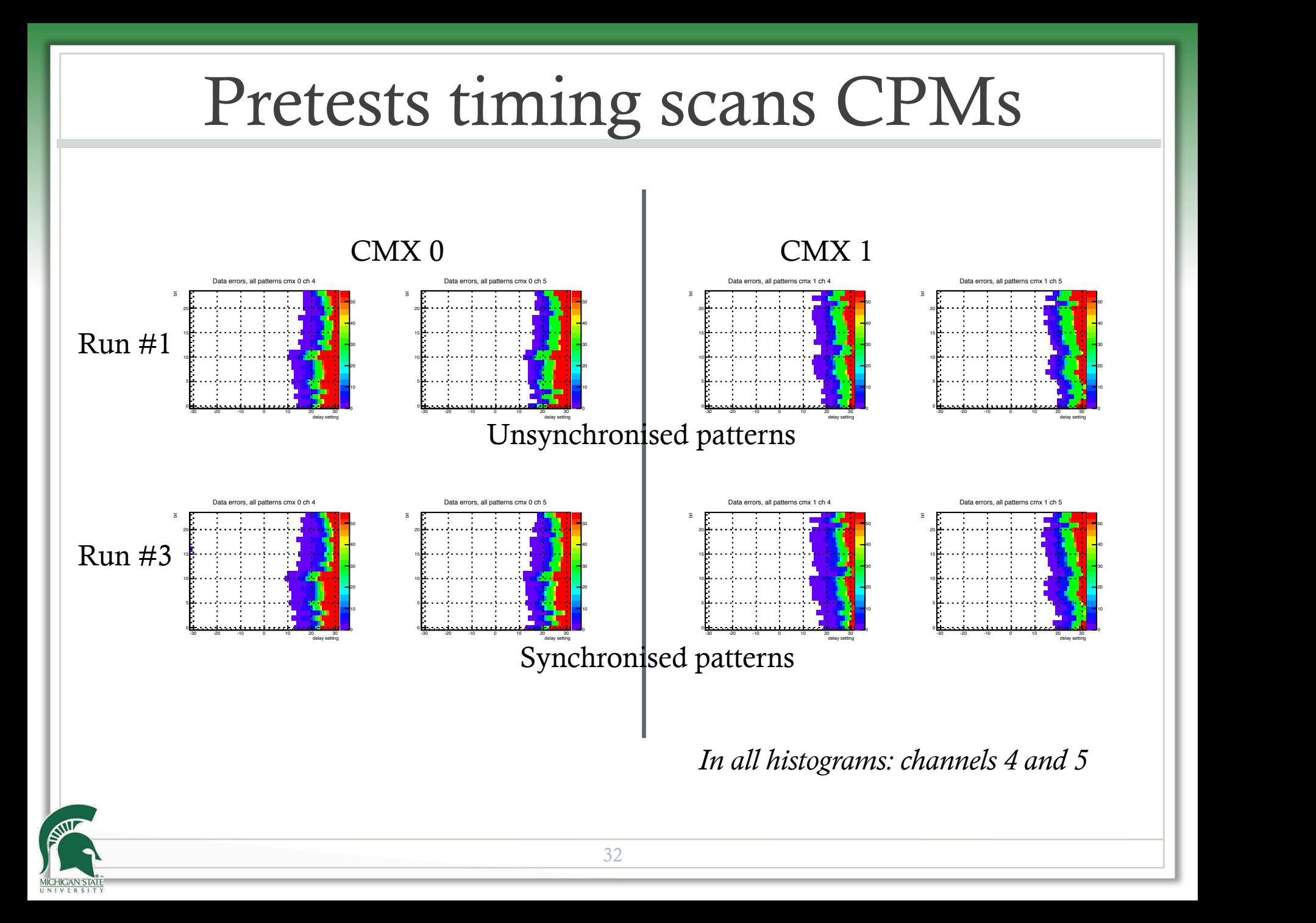

• Full crate tests in CP0 crate with 14 CPMs

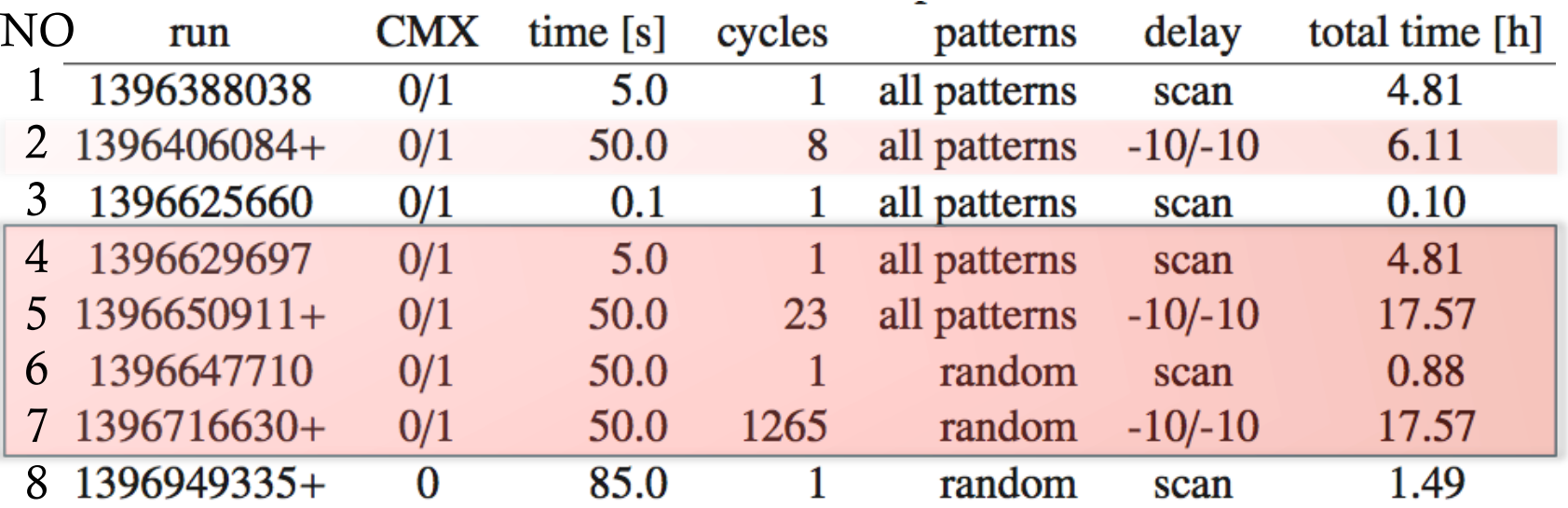

• Main results from run #4 to run #7, for BER scan time from run #2 and run #5 were added

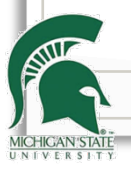

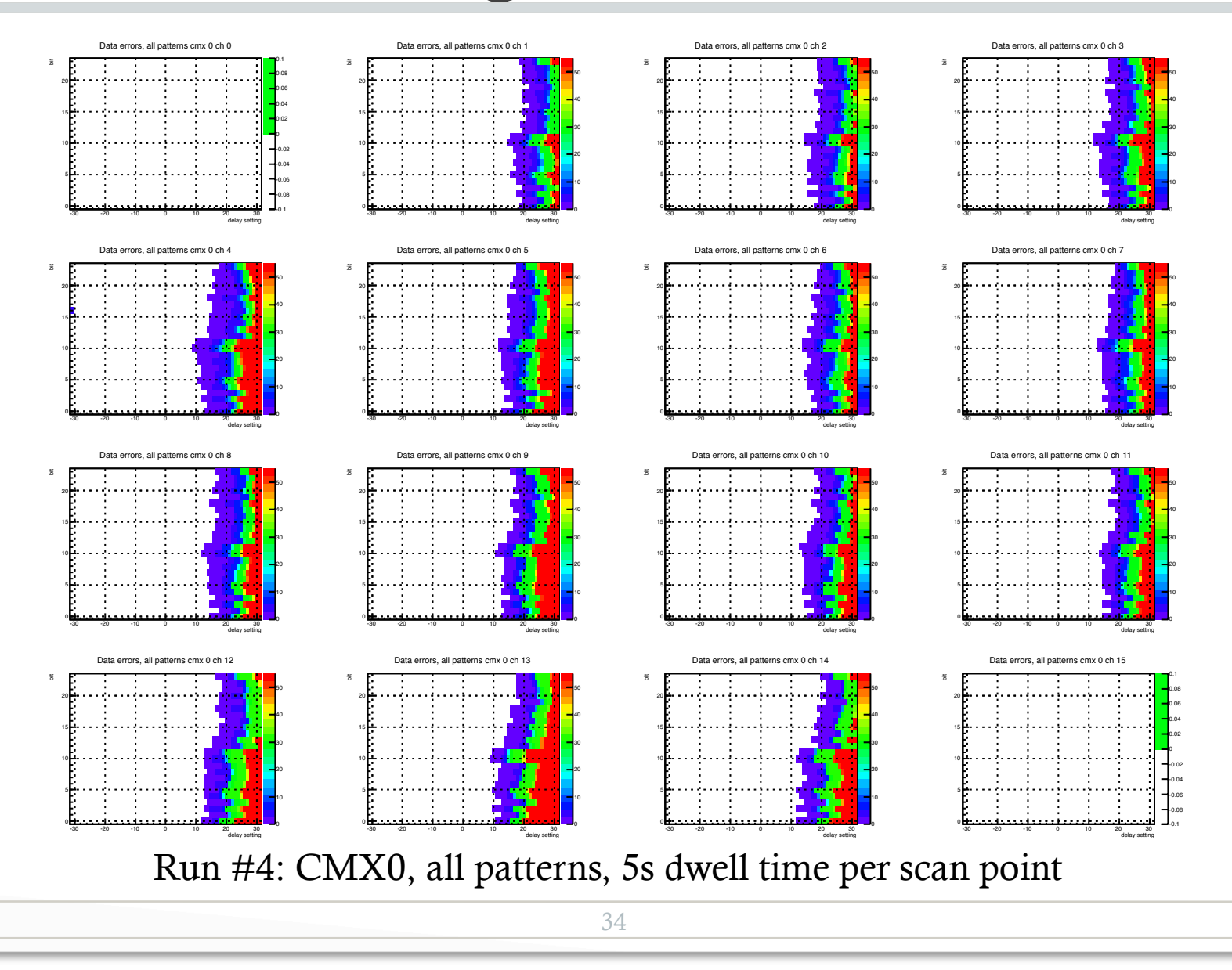

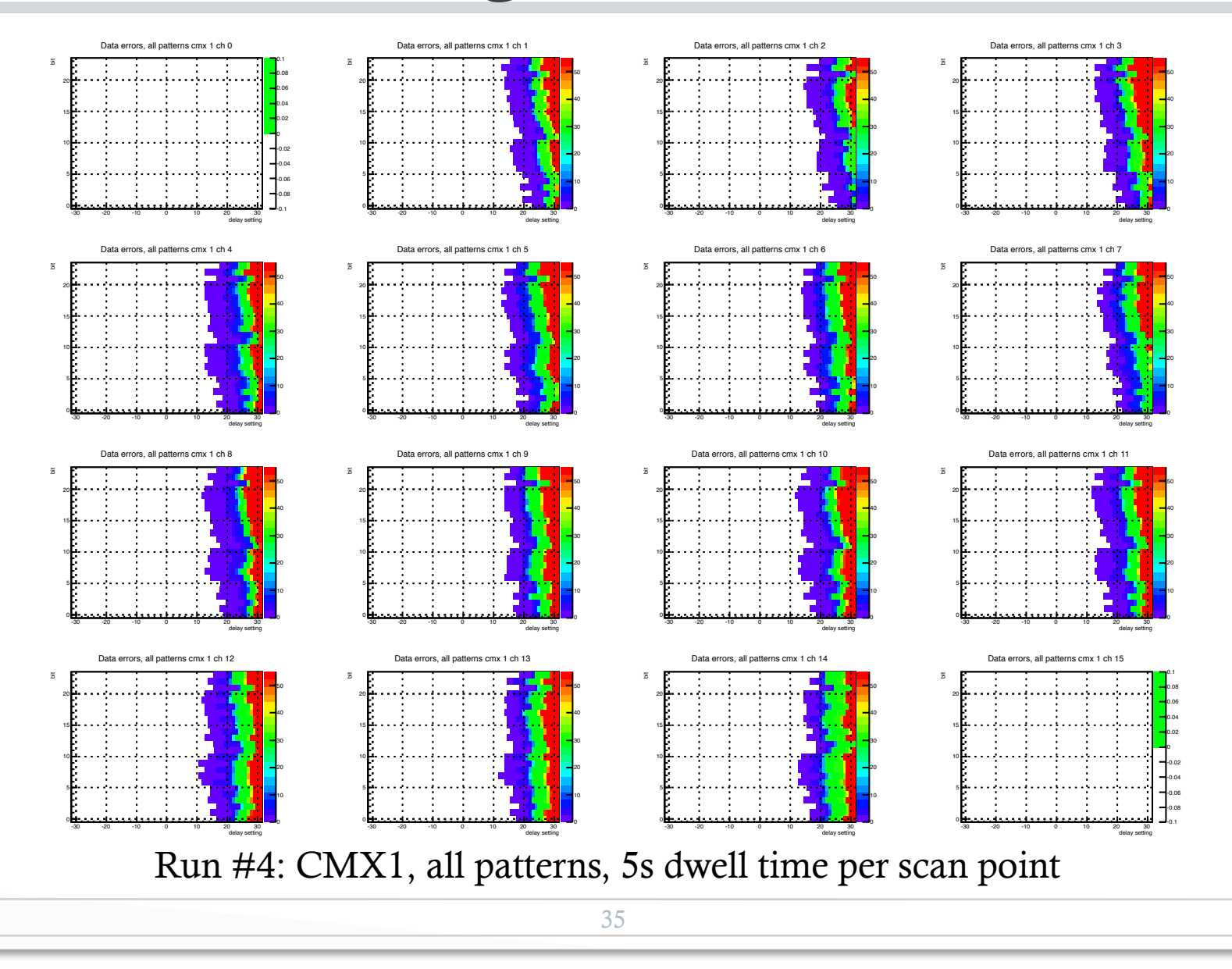

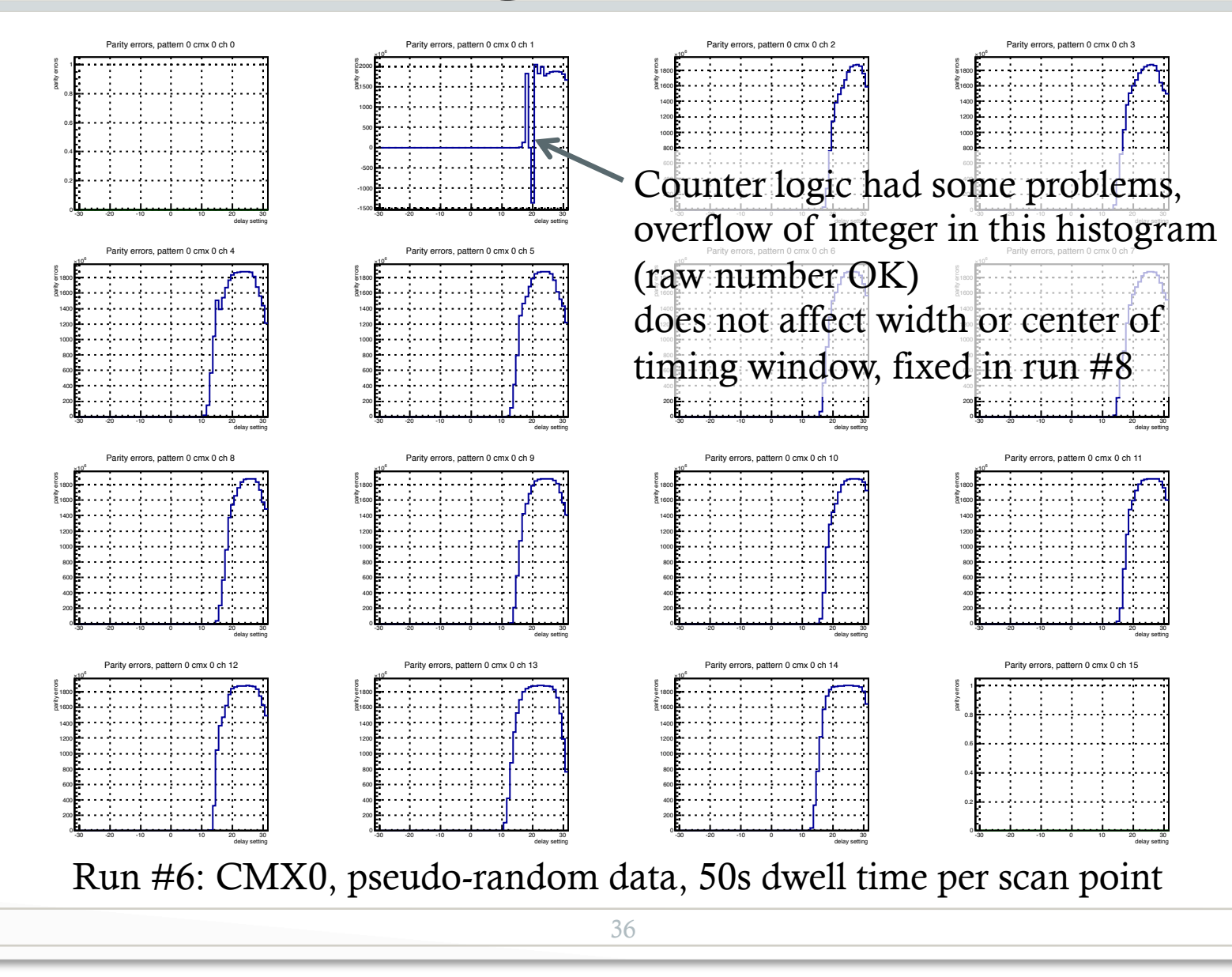

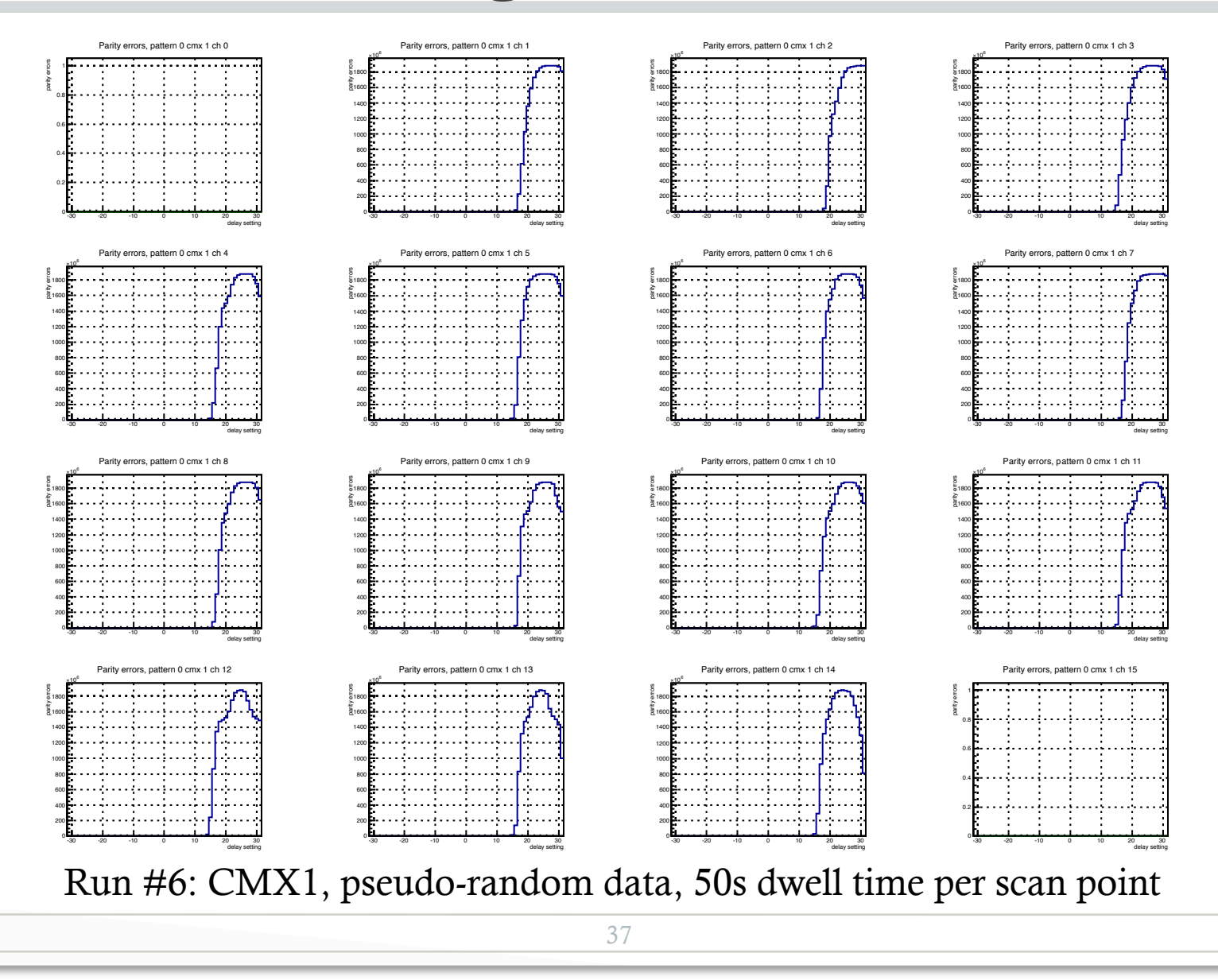

• Full crate tests in CP0 crate with 14 CPMs

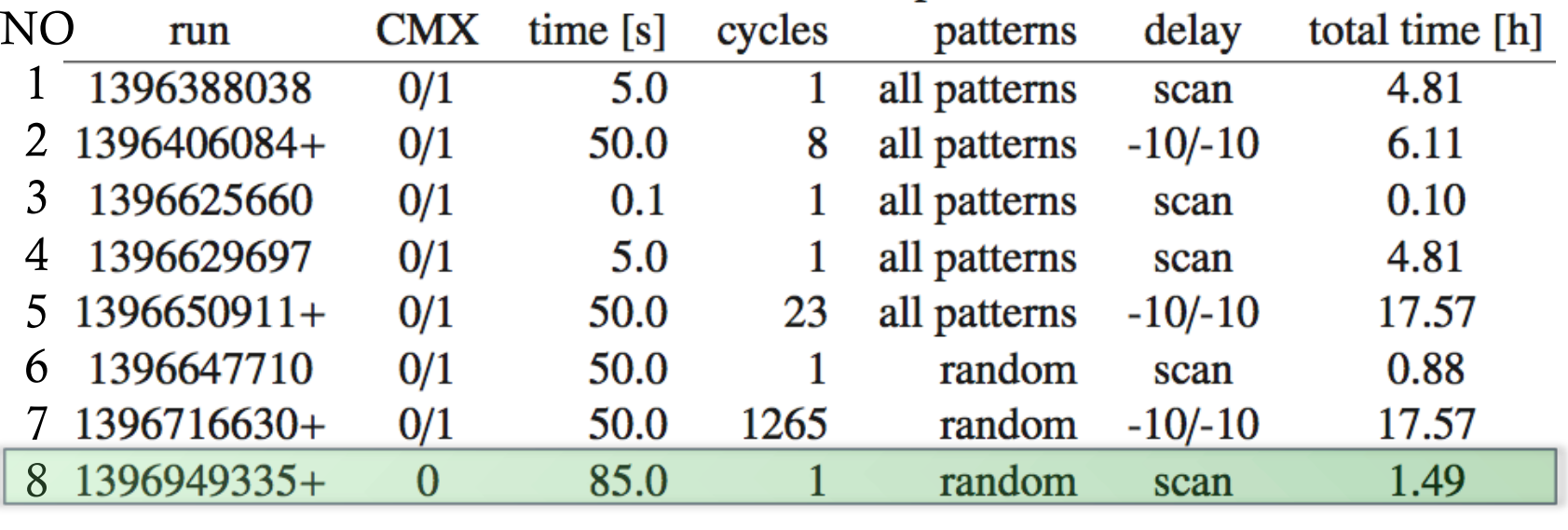

- problems with error counting in meta stable timing region fixed
- feature understood: counts are almost 2x event counts, error checking with 80 MHz clock, counting with 40 MHz clock, double counting in meta stable region possible
- no influence on timing window width or position

## Post-test timing scan CPMs

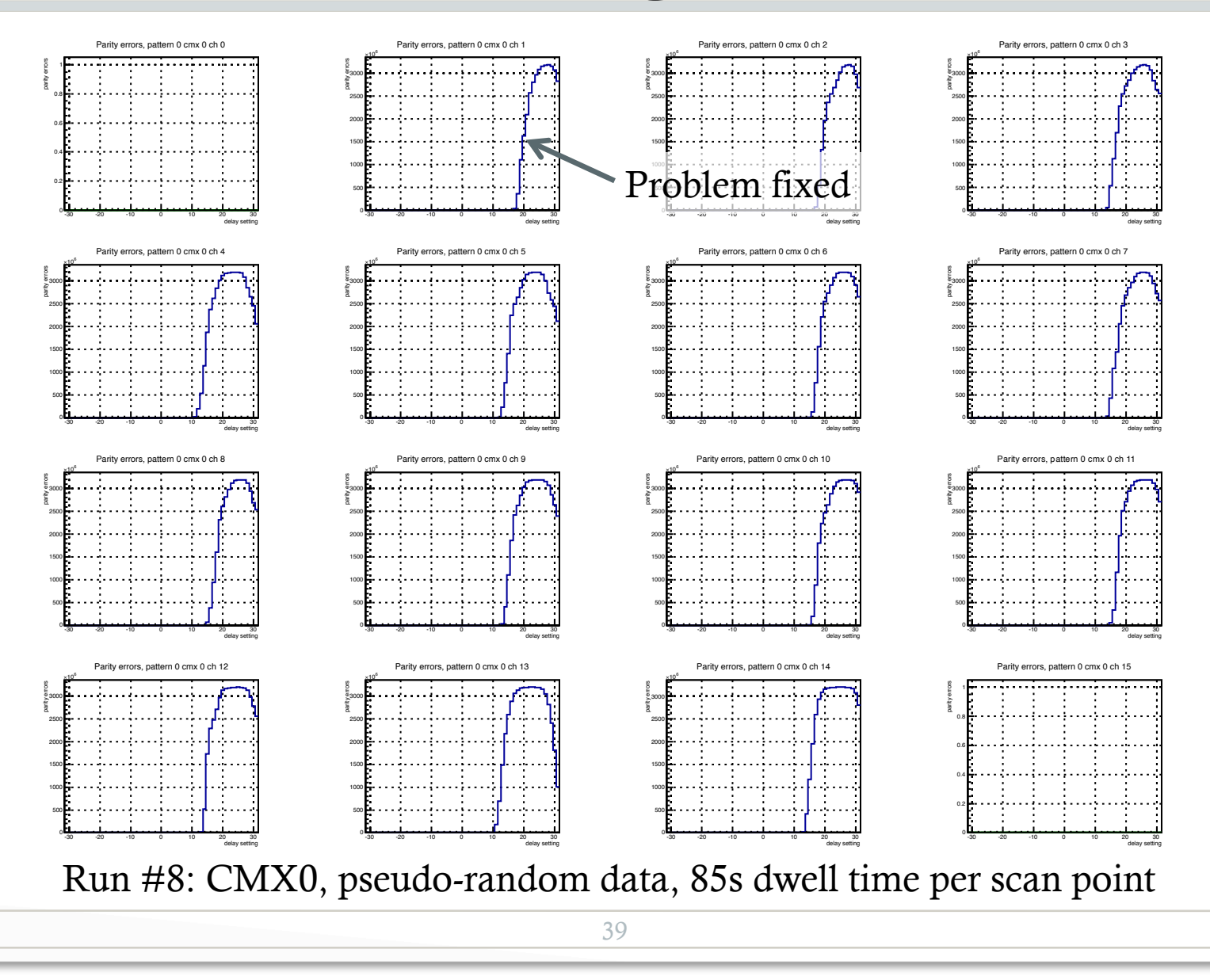

**UNIVERSIT** 

- Comfortable window of at least  $\sim$ 3.1ns
	- More homogenous timing window width and position
	- In all tests the other edge cannot be probed
- No power or heat issues
- Longest runs with -10/-10 delay settings for 23.7h and all patterns
	- Limit on bit error ratio is  $7.3 \times 10^{-14}$ , would translate into event error rate of 0.03 Hz (assuming one bit in any of the 400 data lines and 6 CMX will trigger an event)

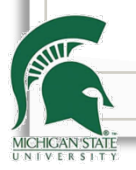

## Conclusions

- Operation of both CMX prototypes in full crates of JEMs/CPMs in USA15
- Results indicate good data integrity, wide good timing window for data capture and stable data reception over hours
	- Limit on event error rate seems to be sufficient for L1 trigger requirement
	- A few not well understood features of the variation in the position and width of the timing window
	- None indicate problems with the CMX backplane itself
	- Timing scan procedure will be develop into a timing calibration procedure

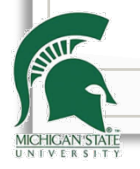

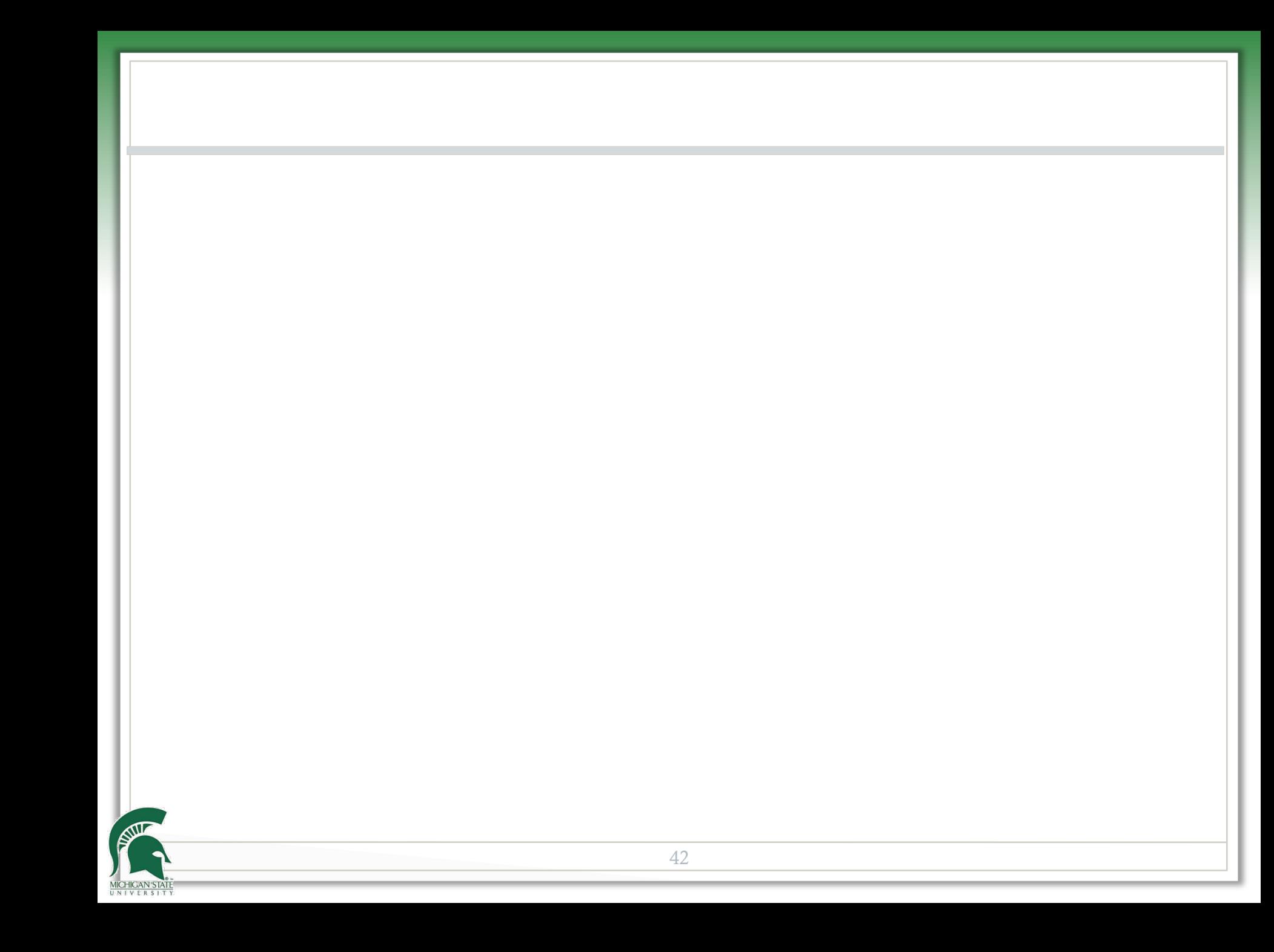

#### • Patterns 52-54

Pattern 52: 0110 1010 1010 1010 1010 ... 0110 1010 1010 1010 1010... 0110 1010 1010 1010 1010 ... up to  $24th$  bit...

Pattern 53: 0110 0110 0110 0110 0110 ... 0110 0110 0110 0110 0110 ... 0110 0110 0110 0110 0110 ... up to  $24th$  bit...

Pattern 54: 1001 0110 0110 0110 0110 ... 1001 0110 0110 0110 0110 ... 1001 0110 0110 0110 0110 ... up to  $24$ th bit...

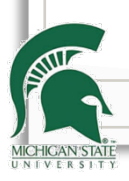

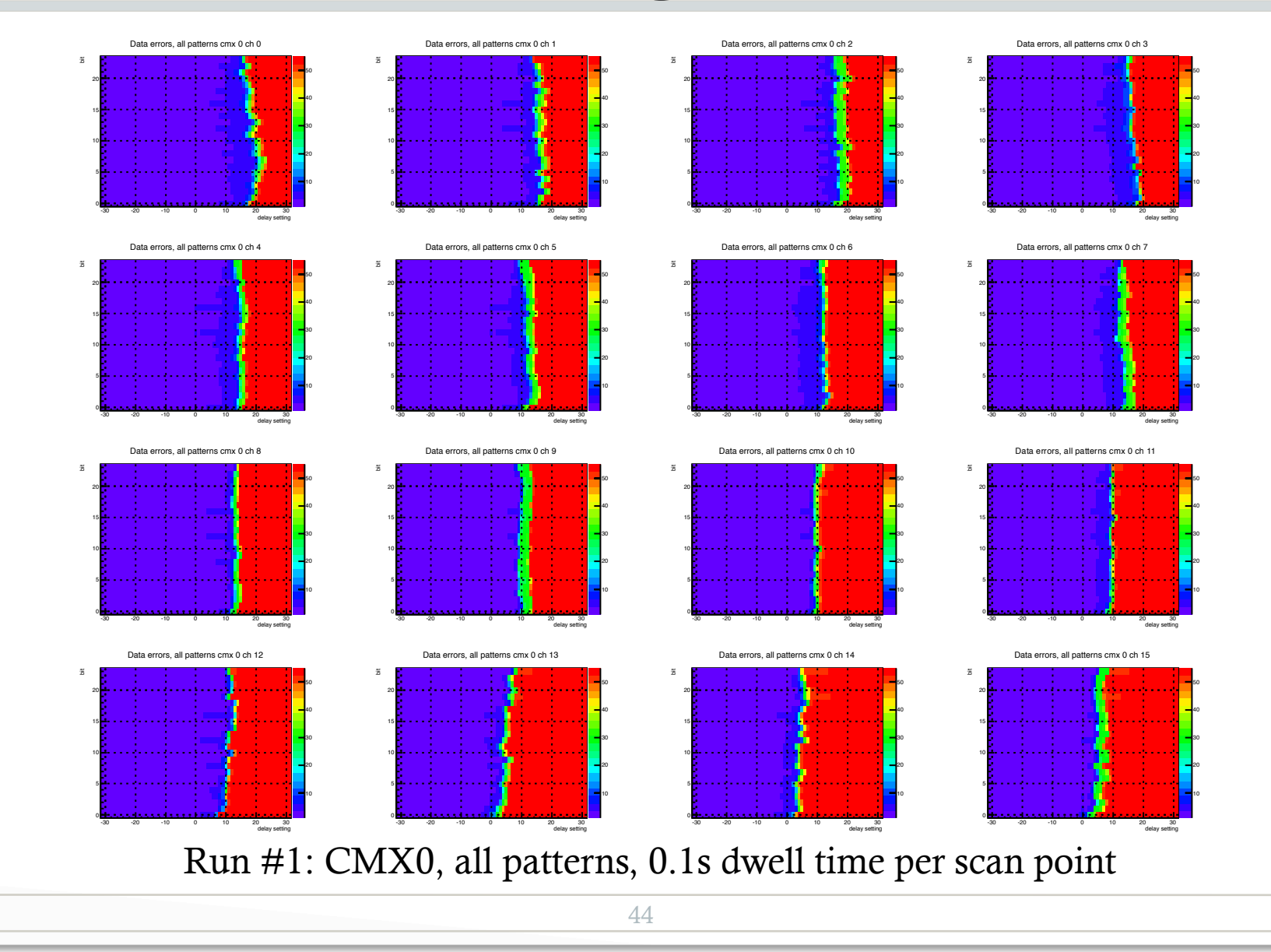

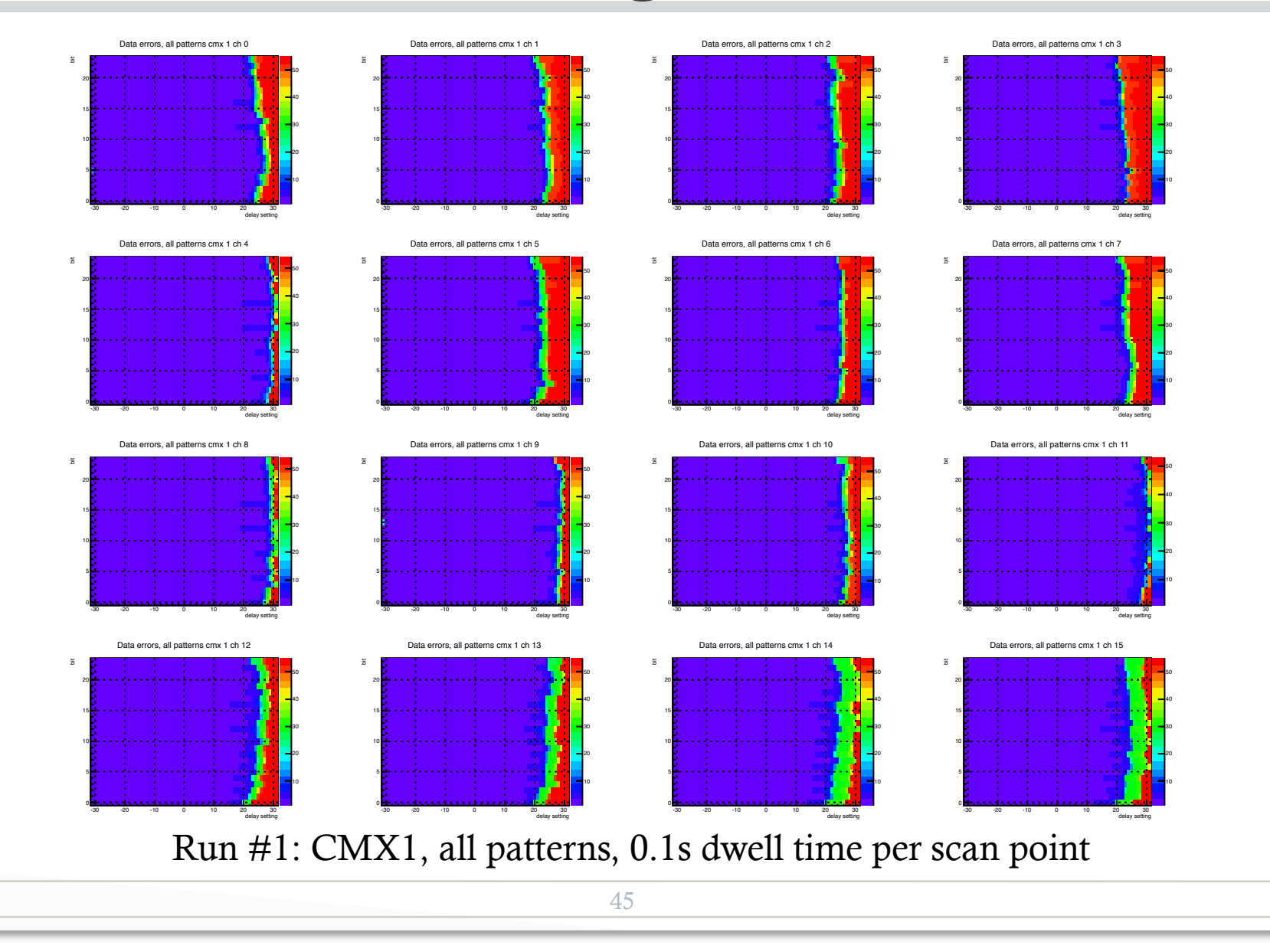

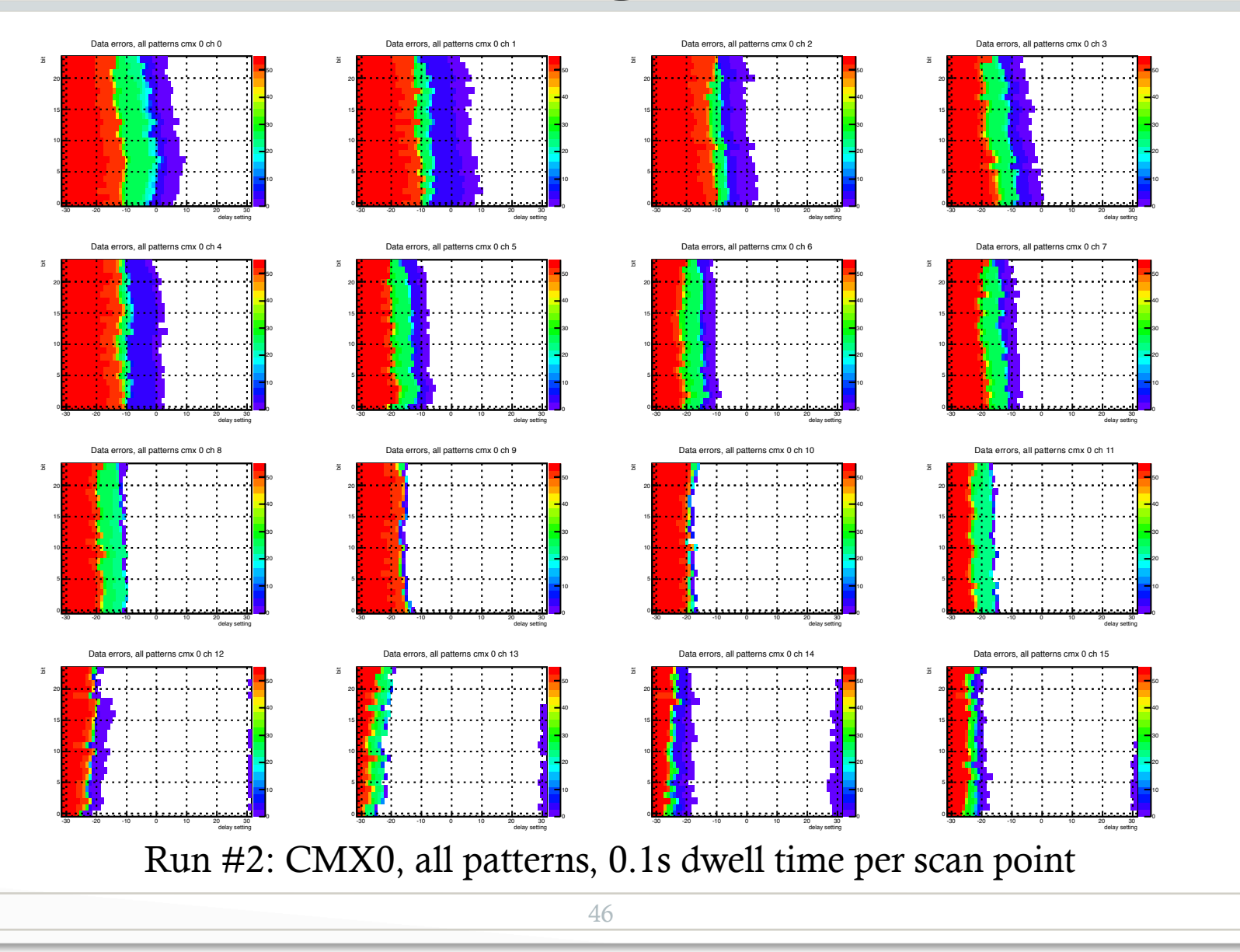

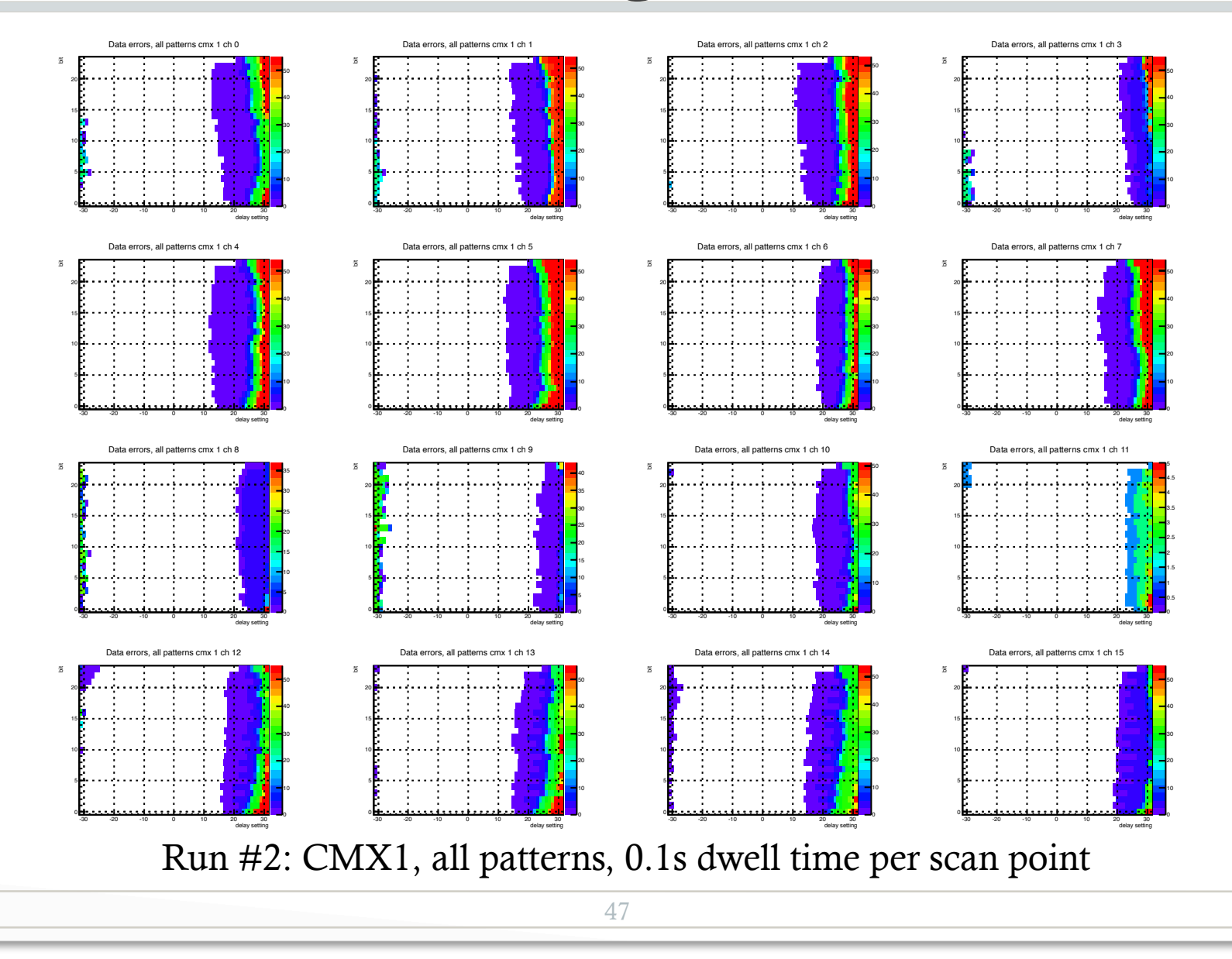

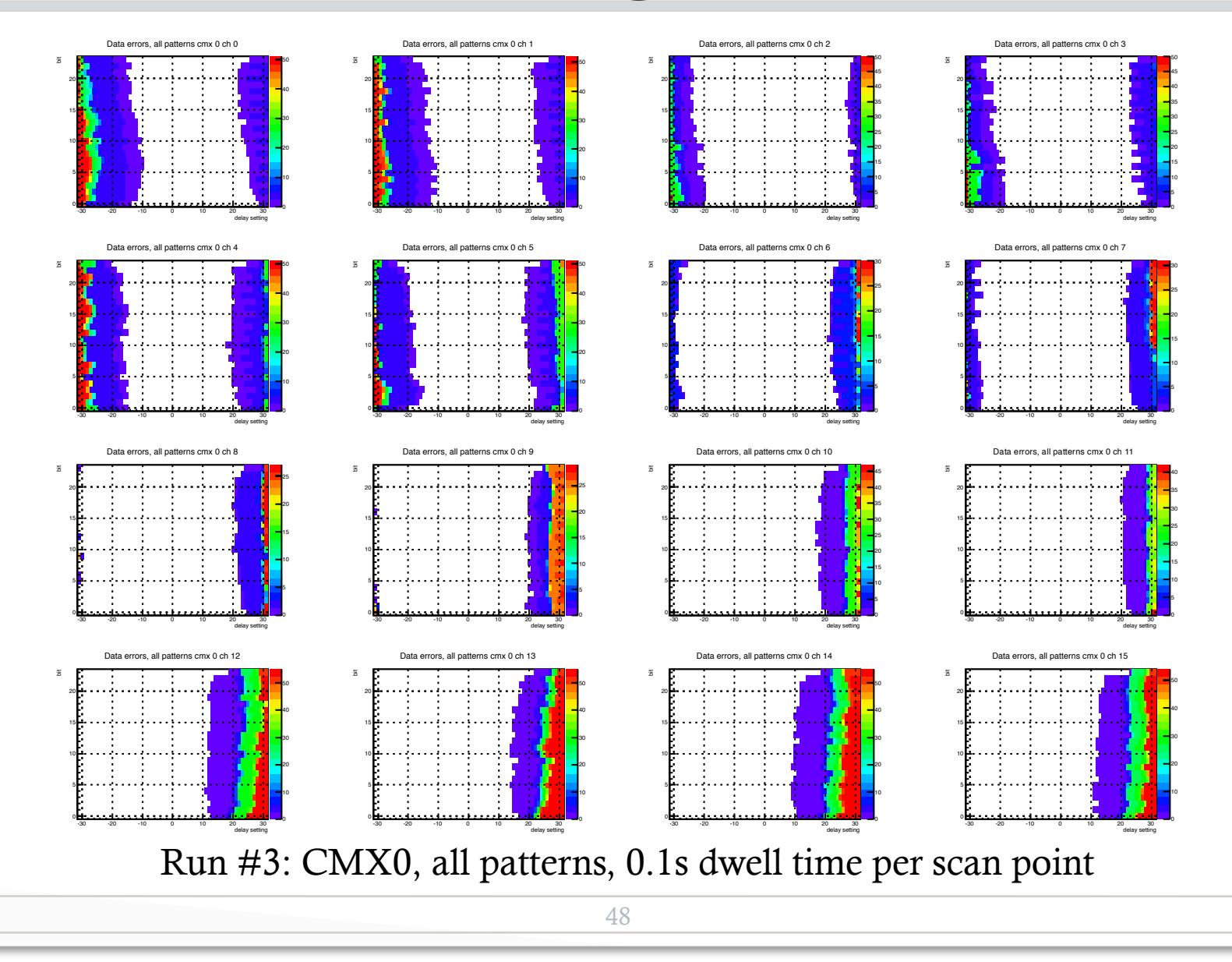

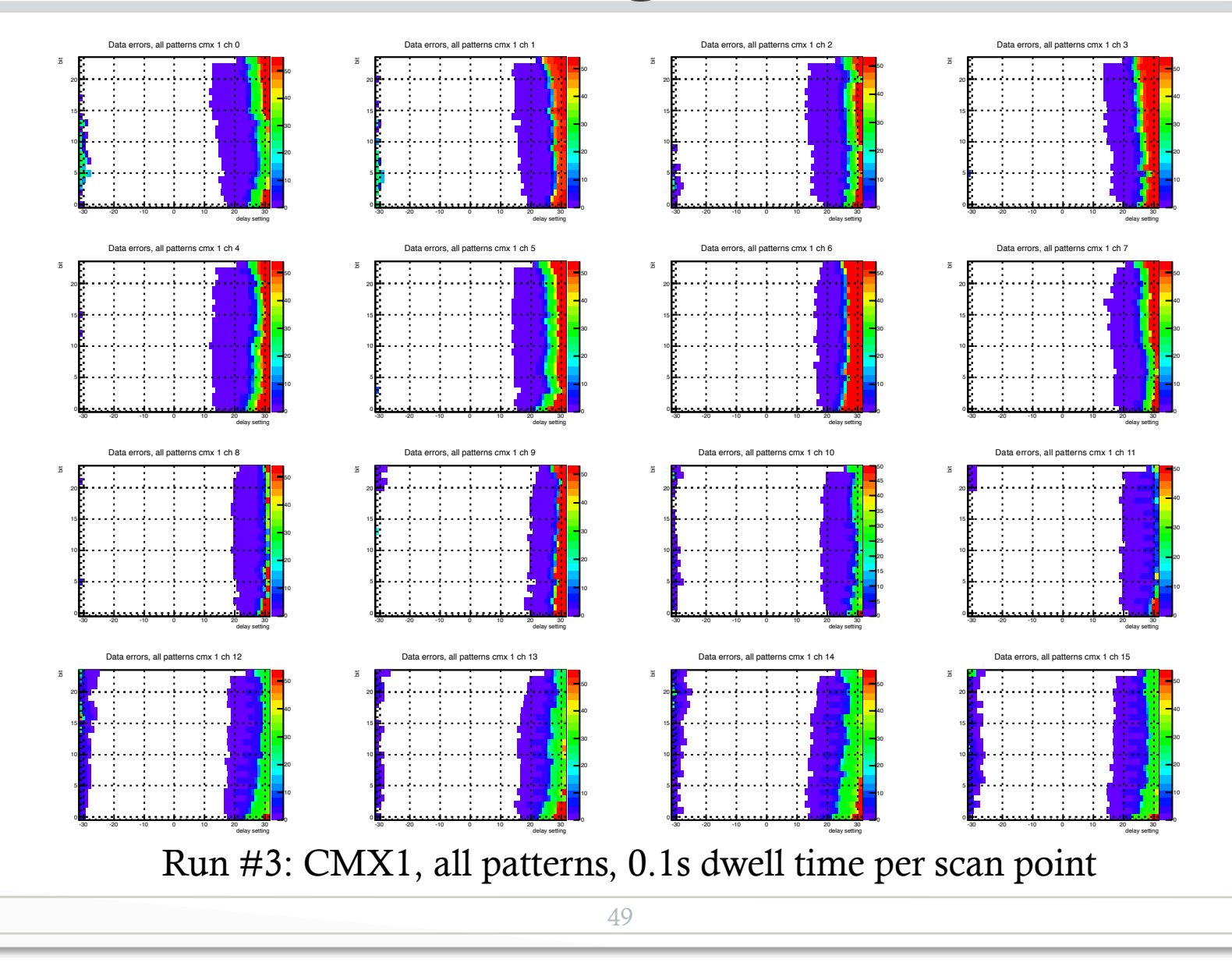

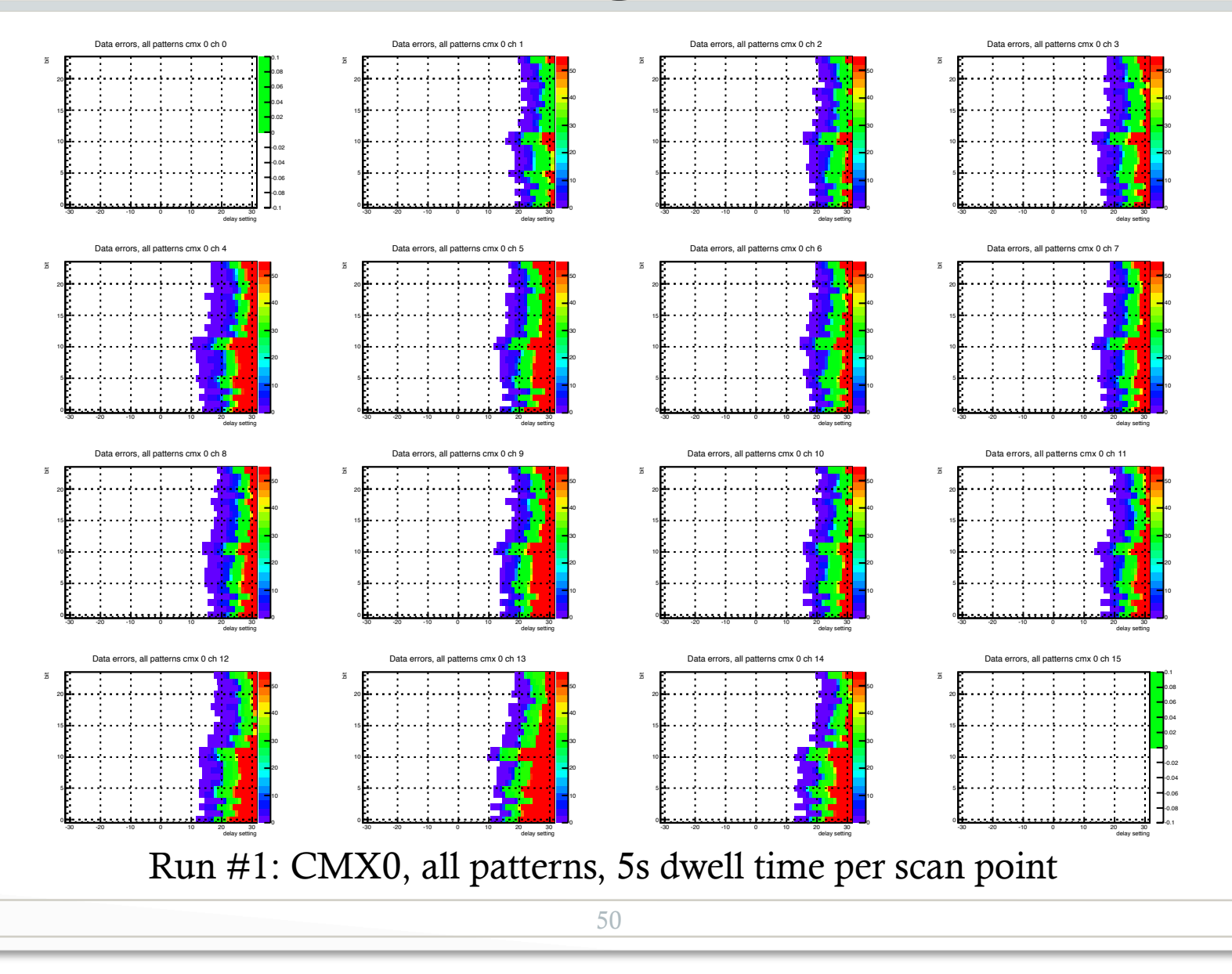

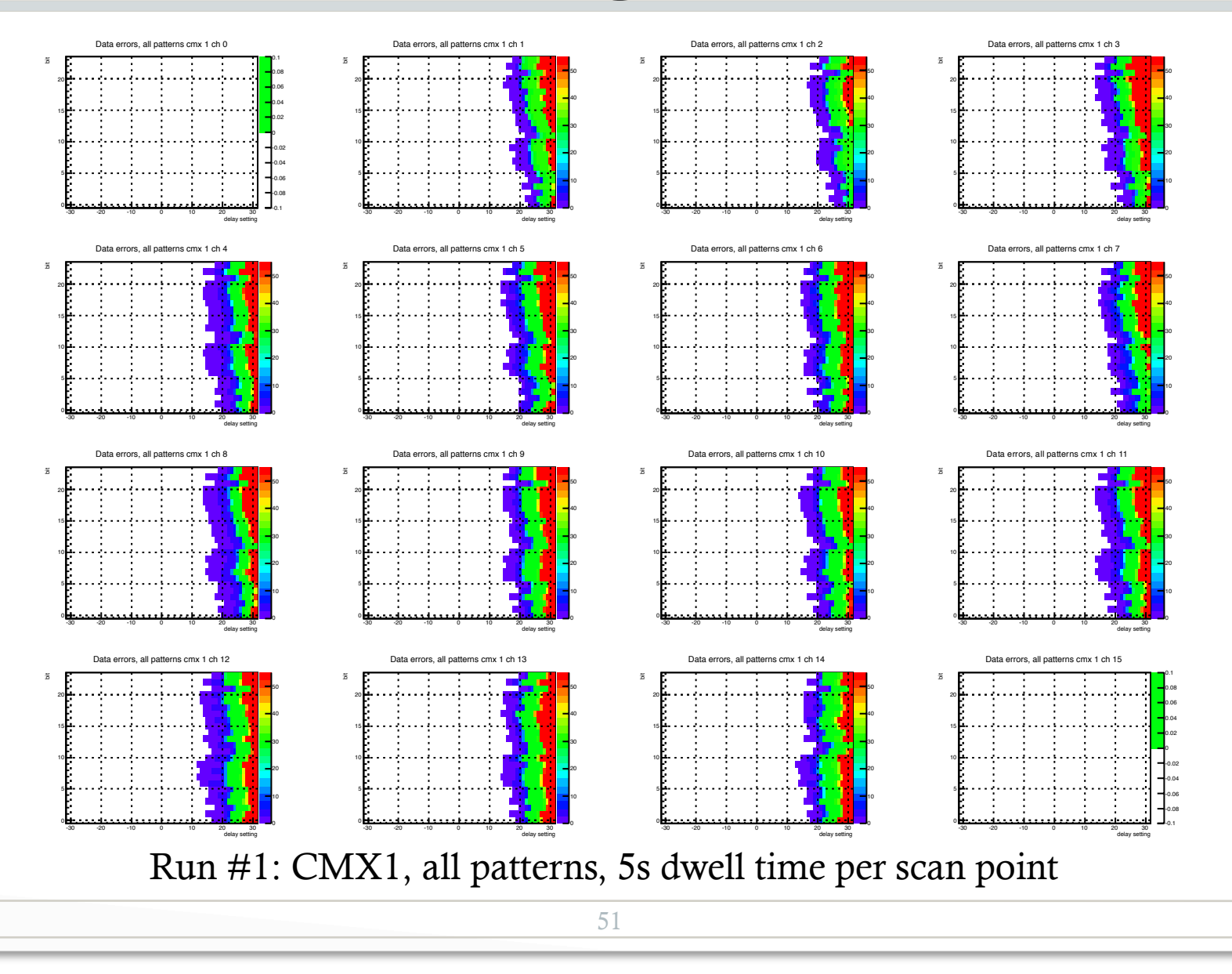

## Pretests long term CPMs

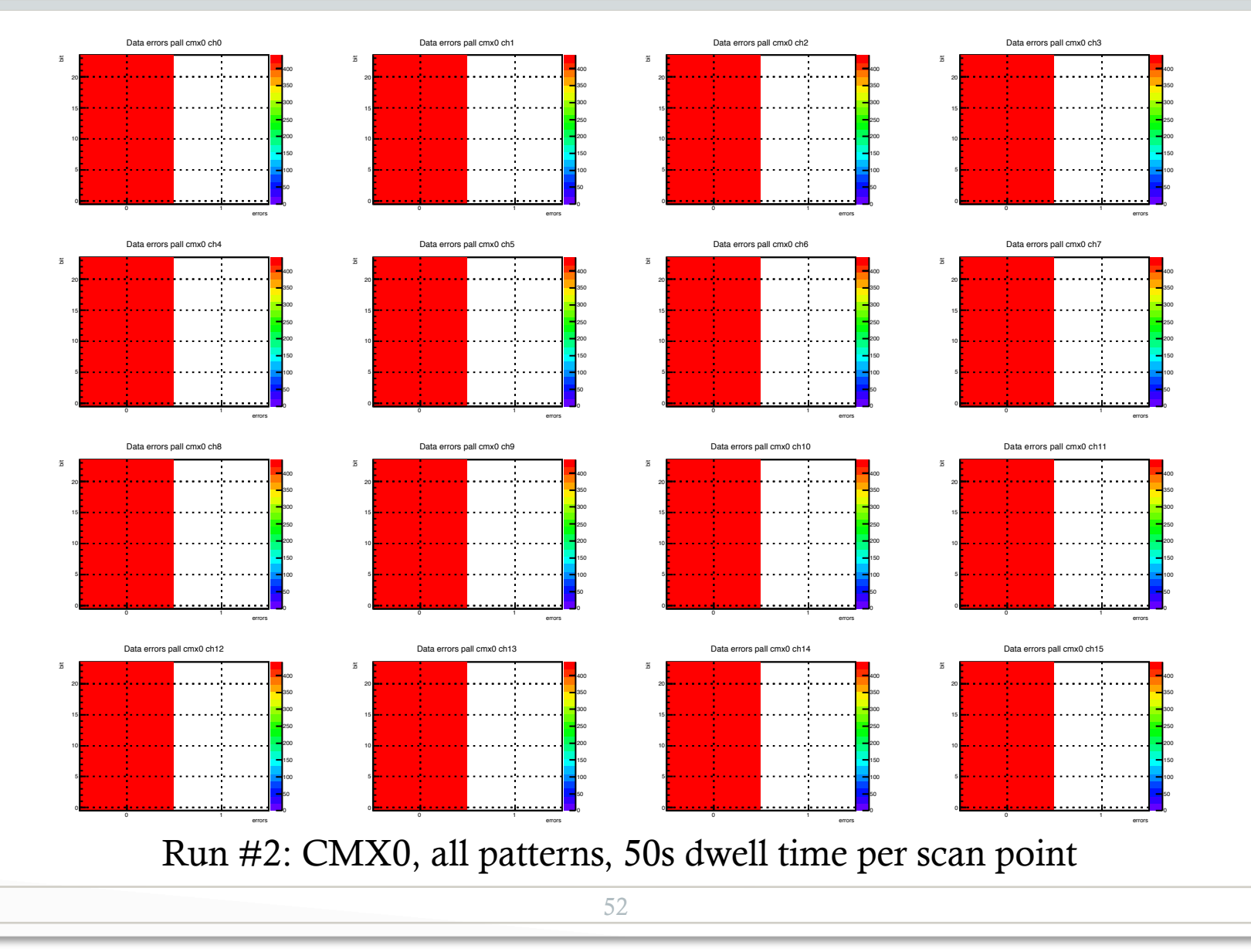

ᡂ

## Pretests long term CPMs

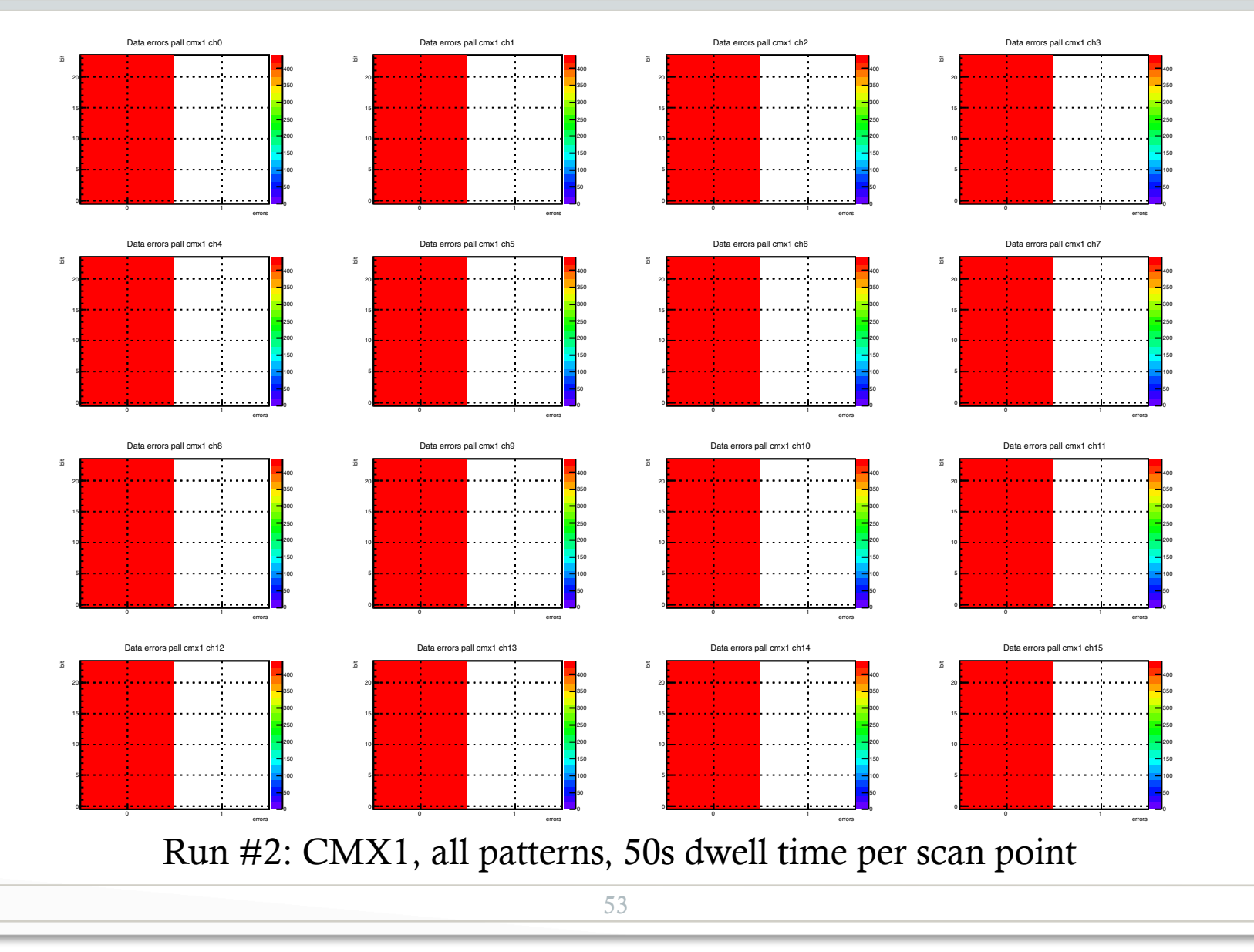

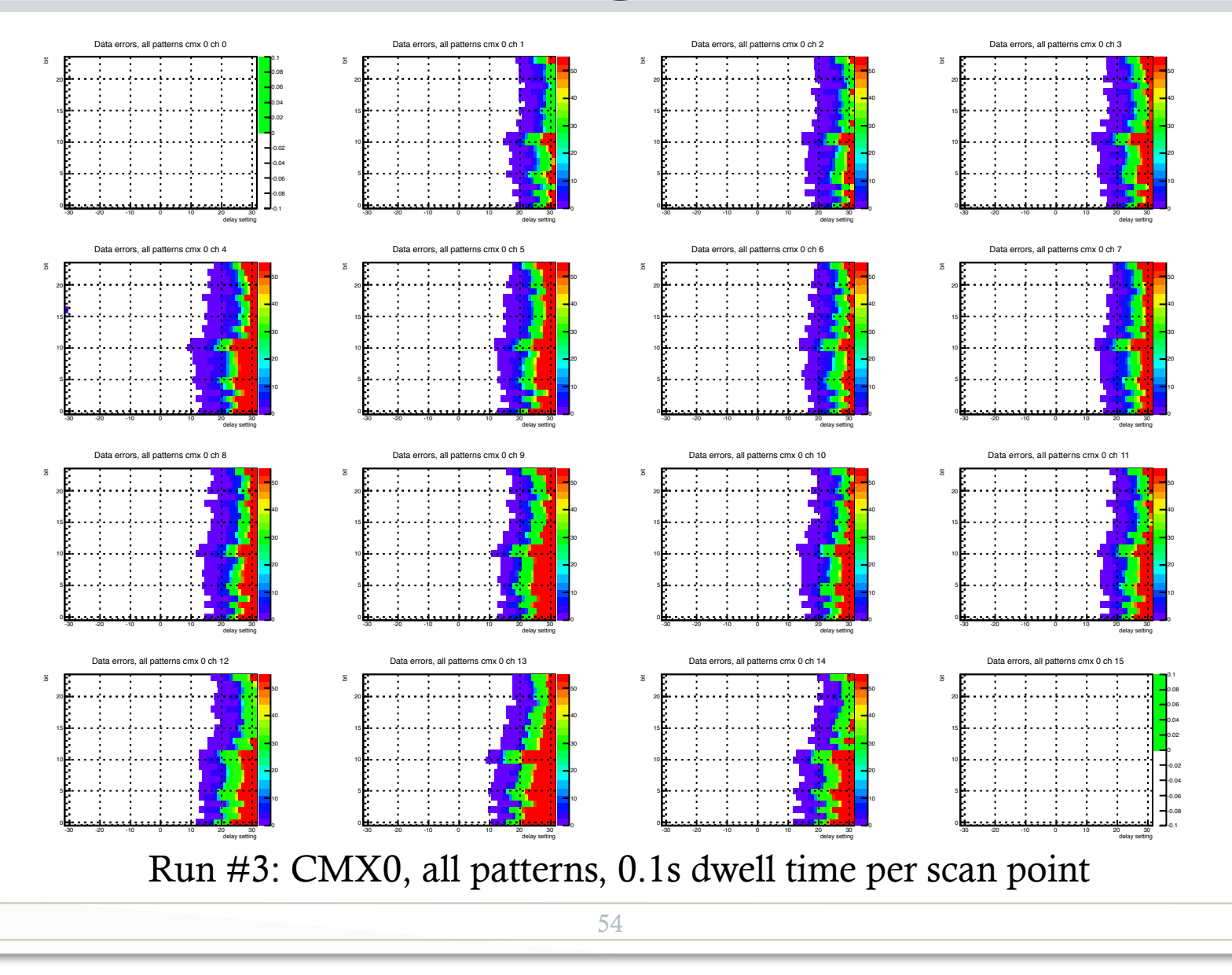

![](_page_54_Figure_1.jpeg)

![](_page_55_Figure_1.jpeg)

কা⊼

![](_page_56_Figure_1.jpeg)

কা⊼

![](_page_57_Figure_1.jpeg)

![](_page_58_Figure_1.jpeg)

![](_page_59_Figure_1.jpeg)

![](_page_60_Figure_1.jpeg)

আ

![](_page_61_Figure_1.jpeg)

<u>ଏନ</u>

UNIVERSITY

![](_page_62_Figure_1.jpeg)

<u>ଏନ</u>

UNIVERSITY